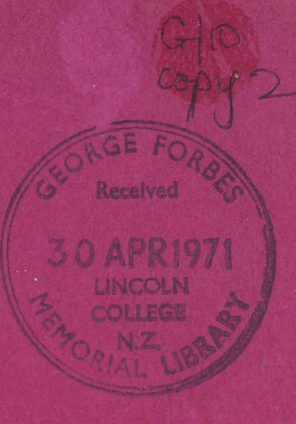

A COMPUTER PROGRAM FOR CAPTURE-RECAPTURE STUDIES OF ANIMAL POPULATIONS:

**A Fortran listing** for the stochastic model of G. M. Jolly

E. G. White

8

## TUSSOCK GRASSLANDS AND MOUNTAIN LANDS INSTITUTE

**Special Publication No. 8 - 1971** 

# **A COMPUTER PROGRAM FOR CAPTURE-RECAPTURE STUDIES OF ANIMAL POPULATIONS:**

**A Fortran listing**  for the stochastic model **ol G. M. Jolly** 

**E. G. White** 

Special Publication No.  $8 - 1971$ 

Copyright © 1971. All rights reserved.

Requests to reproduce material from this publication should be made to the Director of the Institute.

Tussock Grasslands and Mountain Lands Institute, P.O. Box 56, Lincoln College, Christchurch, New Zealand.

#### TABLE OF CONTENTS

Page

 $\overline{\phantom{a}}$ 

 $\ddot{\phantom{a}}$ 

 $\sim$   $^{-1}$ 

 $\mathbb{R}^2$ 

 $\sim$ 

 $\hat{\nu}$ 

 $\sim$ 

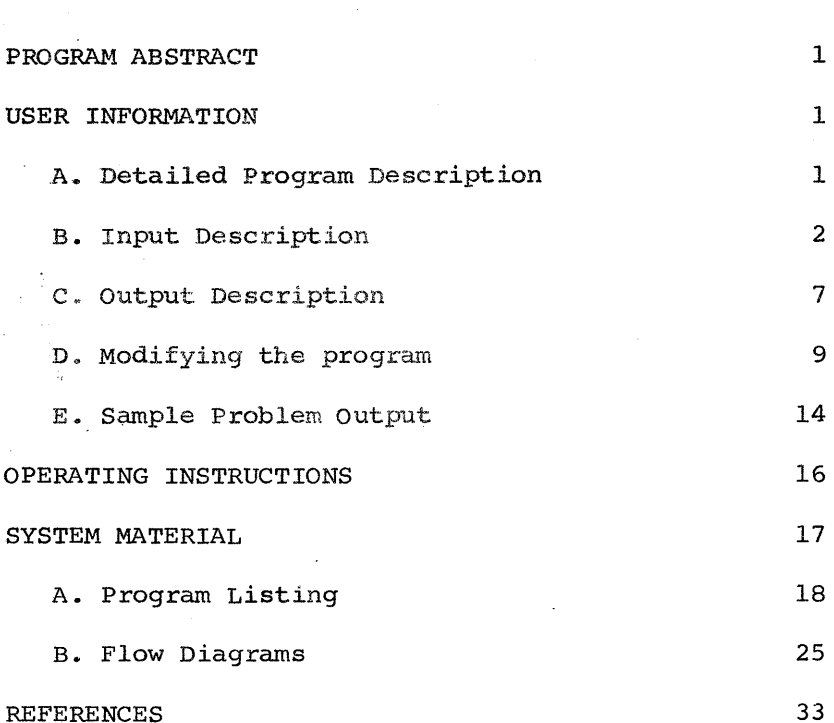

#### PROGRAM ABSTRACT

White  $(1971)$  briefly describes the versatility of a Fortran computer program which analyses capture-recapture data from animal populations, using the stochastic model of G. M. Jolly (1965) . The listing and a fuller description are now given.

The program is applicable to studies in which marked animals are individually recognisable, although White (1971) suggests two ways in which to adapt data from studies in which animals are not individually recognisable. The program is in five sections which store all the capture-recapture records and then organise any given selections of these data into trellis tables and the tables of derived population estimates. Data can be used from studies with or without intermediate recapture samples (described by Jolly  $(1965)$ ), and any selection of consecutive data can be analysed separately for any subpopulation. To permit such a selection, the migration of marked animals (as well as unmarked) between sub-populations is accounted for, both in space and time, but in such applications there should be no repeated to-and-fro migration since a basic assumption of Jolly's model is that all emigration is permanent. certain restrictions can be placed upon the analysis of data and animals can be added to or withdrawn from the population during a study.

The program is written in Fortran IV and was compiled and tested on an 8K IBM 1130 computer using the IBM 1130 Monitor Fortran.

#### USER INFORMATION

#### A. Detailed Program Description

1. Composition - there are two linked programs:

NDATA reads the control card, then reads and stores all data,

NOGHS performs all analyses and prints results, operating through three subroutines.

Subroutine NSUBl selects the appropriate data for a given analysis.

Subroutine NSUB2 constructs and prints the trellis tables from the selected data ..

Subroutine JOLLY tests the value of the selected data and calculates and prints the population estimates.

2., Restrictions - see Program Abstract and Section D, part 6.

3. Precision - Standard precision

Real variables and constants - two words

Integers - one word.

4. Program Requirements - Disk Monitor Programming system

1130-0S-005 version 2

5. System Configuration -

IBM 1131 model 2B CPU SK (Disk) IBM 1442 model 6 card read punch IBM 1132 line printer

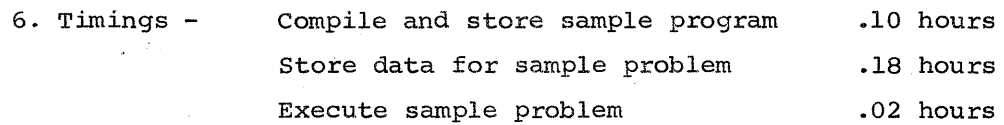

#### B. Input Description

All input numbers are integer.

As many as four classes of attributes (e.g. capture site, species, age and sex) can be assigned to individual animals to permit separate analyses of different sub-populations, both singly and in combination. First, each different attribute within each class is ascribed a number. Thus if a population study area is subdivided into say three adjoining sites, the numbers 1 to 3 can be used to distinguish the data associated with the three sites. Second, these data are selected

for analysis in as many combinations as desired by assigning to each selection its own combination number (see example below) and adapting the program as described in Section D, part 3. The selections for each class are hereon referred to as combinations of sites or plots (KOMPL); of species (KOMSP); of age or stage of development (KOMST); and of sex (KOMSX). Hence, two of the three sub-areas above might be analysed singly by assigning the KOMPL values 1 and 2 respectively, then combined for KOMPL = 3, and all 3 sub-areas included when  $KOMPL = 4$ . Note that one of the three sub-areas in this example is not analysed singly, i.e. Within a class, any given attribute may be analysed as a member of any given combinations of attributes, whether it is analysed singly or not.

- 1. Data card format
	- Columns 1-2 A number belonging to one of the four classes of attributes and representing a single unit, such as a given plot. The number can vary from 1 to 98 and must be right justified.
	- Column 3 A number belonging to another of the four classes of attributes and representing a single unit, such as a given species. The number may vary from l to 9.
	- Column 4 A number belonging to another of the four classes of attributes and representing a single unit, such as a given stage of development. The number may vary from 1 to 9.

If any of the three classes in the above columns are not used, each must still be represented by a number and it is simplest to assign the number 1. If all three classes are each assigned the number 1, or if the first and third classes are each assigned only the numbers 1 and 2, the listed program will perform all possible selections of analyses without needing modification as described in Section D, part 3.

Column 5 A number belonging to another of the four classes of attributes and representing a single unit such as one of the sexes. The number may vary from 1 to 2. If no use is made of this class of attributes, a number is still necessary and the number 1 must be assigned.

 $-3-$ 

Columns 6-8

The number representing the sample. The number can vary from 1 to 499 but 500 is added to the number ,of an intennediate recapture sample to distinguish it from a sample including newly released animals. Thus, if newly marked animals are released in the 5th and 7th samples but the 6th sample consists entirely of recaptured animals, the sequence of numbers on the respective cards would be 005, 506, 007. The number must be right justified.

The numbers in columns 1 to 8 classify all animals listed to the right of column 8.

Columns 9-10 Not used.

Columns 11-15 The number representing a given animal. The animal may be either a newly marked one or a recapture record. The digits in the first two columns represent the group of animals to which the animal belonged when it was first marked. Thus, if additional animals are newly marked in every sample, this group number is the same as the sample number when the animal was first marked. However, if say the 2nd, 4th and 6th samples consist entirely of recaptured animals, the group number of the 7th sample is 04 since only the 1st, 3rd, 5th and 7th samples include newly marked animals. The first two digits are right justified. The following digits in the right three columns represent the number of the animal within the group. The number can vary from 1 to 999 and is right justified. Thus animal number 20 in the 4th group of marks is listed as 04020. If an animal is permanently removed from the population before being marked and released, the first two digits are zeroes and the right three comprise a number that can vary from 1 to 300 and be repeated for different animals. This number is also

right justified. The five digit number may therefore vary from 00001 to 00300 for permanently removed animals that are not marked and released, and from 01001 to 31999 for animals which are either recaptured or newly marked and released, irrespective of any permanent removals of such animals subsequently. The limit of 31999 is set by the 16-bit word length in the IBM 1130 but the limit could be expanded to 6 digits (allowing 4 digits for 9999 newly marked animals per marking time) in a computer with an 18-bit word length. (See section D, part 1) .

Columns 16-17 Not used.

Columns 18-22 The number representing another animal, different to that listed in columns 11 to 15, or referring to the permanent removal from the population of the recaptured animal listed in columns 11 to 15. Where the number refers to a different animal (including the permanent removal of an unmarked animal), the five digits are of the same composition as in columns 11 to 15. Where the recaptured animal listed in columns 11 to 15 is permanently removed, the two digits in columns 18 and 19 are zeroes and the right three digits comprise a number that can vary from 301 to 999 and be repeated for different animals. This number is right justified. The five digit number may therefore vary from 00001 to 00999 for permanently removed animals and from 01001 to 31999 for animals which are recaptured or newly marked and released, irrespective of any pennanent removals of such animals subsequently. Columns 18 to 22 are not used if the animal listed in columns 11 to 15 is the last item of data conforming to the classification in columns l to 8.

Columns 23-24 Not used.

 $-5-$ 

most model in participates

Columns 25.·29 The number representing another animal, different to those listed in columns 11 to 15 and 18 to 22, or referring to the permanent removal from the population of the recaptured animal listed in columns 18 to 22. The composition of the five digits follows the same rules as listed for columns 18 to 22. Columns 25 to <sup>29</sup>are not used if an animal represented in columns 11 to 15 or 18 to 22 is the last item of the data conforming to the classification in columns 1 to 8.

Columns 30-80 Not used, but available for an extended format in the listing of animals (see Section D, part 5) •

2. Last card format

Columns 1-2 The number 99 Columns 3-80 Not used

3,. Control card format

Column 1 Not used

Columns 2-4 The number of the most recent sample to be included in current selections of data for analysis. e.g. If 20 samples have been obtained but a separate analysis of the first 10 samples is wanted, this number is 010. The number may vary from  $l$  to 499, i.e. 500 is not added to the number of an intermediate recapture sample. The sample can be either a marking-time sample or an intermediate recapture sample. All sample numbers must be right justified.

Column 5 Not used. Columns 6-8 The number of the earliest sample to be included in current selections of data for analysis. This sample must be a marking-time sample. Hence, if there are intermediate recapture samples, none of these can be selected as the first sample in a given analysis. Sample numbers are as specified for columns 2 to 4.

 $-7-$ 

#### Column 9 Not used.

Columns 10-12 The number representing the value (or least value in a series) of KOMPL to be included in current selections of data for analysis. All KOMPL numbers must be right justified.

Column 13 Not used.

Columns 14-16 The number representing the value (or least value in a series) of KOMSP to be included in the analysis of the first current value of KOMPL selected in columns 10 to 12. All KOMSP numbers must be right justified.

Column 17 Not used.

Columns 18-20 The number representing the value (or least value in a series) of KOMST to be included in the analysis of the first current values of KOMPL and KOMSP selected respectively in columns 10 to 12 and 14 to 16. All KOMST numbers must be right justified.

Columns 21-80 Not used.

#### c. Output Description

1. Combination line format

Specifies the selection of data which is analysed in the subsequent two trellis tables and the table of derived estimates by listing the values of KOMPL, KOMSP, KOMST and KOMSX to which the analysis applies. The significance of each value depends on the selection of data associated

with it in the subroutine NSUBl. (See section D, part 3.)

2. First trellis table fonnat

The format is unchanged from that of Jolly (1965) except that the immigration of marked animals is also accounted for. Such immigration may occur in space or time, as described by White (1971). The first column in the table lists the number of immigrants in each sample, the second the number of animals in each sample  $(\mathtt{Jolly's}\;n_{\mathtt{i}})$ and the third the number of marked animals released from each sample  $(Jolly's s<sub>i</sub>)$ .

- NRI the number of marked animals that are released from sample i and caught subsequently.  $(Jolly's R_i)$
- 3. Second trellis table fonnat

The format is unchanged from that of Jolly (1965).

NZI - the number of animals marked before time i which are not caught in the ith sample but which are caught subsequently  $(Jolly's Z_i)$ .

#### 4. Estimates table format

The table is unchanged from that of Jolly (1965) except for a regrouping of the columns and the addition of Jolly's estimate of the probability of capture at time i for a reason discussed by White (1971). Asterisks are printed to mark estimates which cannot be calculated when there are intermediate recapture samples that do not include unmarked animals.

TIME Sample number (Jolly's i)

PPTN RECAP Proportion of recaptured animals in each sample (Jolly's  $\mathfrak{a}_{i}$ )

PROB CAP Estimate of the probability of capture for each sample  $(Jolly's \hat{p}_{.i})$ 

- NO MARKED Estimate of the number of marked animals released into the population and still alive at the time of each sample  $(\text{Jolly's } \hat{M}_i)$ .
- TOTAL POP Estimate of population size at the time of each sample (Jolly's  $\hat{N}_i$ )
- SE POP Standard error of each estimate of population size (Jolly's  $(\mathtt{V}(\hat{\mathtt{N}}_i)\ )^{\frac{1}{2}}$
- SE ESTPOP Standard error of estimation for each estimate of population size (Jolly's  $(V (N_i | N_i))^{1/2}$ )
- NO BORN Estimate of the number of new animals joining the population in the interval between one sample of newly marked animals and the next and still alive when that next sample is taken (Jolly's  $\mathbf{\hat{B}_i})$
- SE BIRTHS Standard error of each estimate of the number born (Jolly's  $(\forall (\hat{B}_{i}))^{\frac{1}{2}}$
- SURV RATE Estimated probability of survival that an animal alive at the moment of releasing one sample will survive until the time of capturing the next sample  $(Jolly's \hat{\theta}_i)$
- SE SURV Standard error of each estimate of the probability of survival (Jolly's  $(V(\hat{g}_i))^{\frac{1}{2}}$ )

SE ESTSURV Standard error of estimation for each estimate of the probability of survival (Jolly's

$$
(v(\hat{\phi}_{i}) - \frac{\hat{\phi}_{i}^{2}(1 - \hat{\phi}_{i})}{\hat{M}_{i+1}})^{\frac{1}{2}})
$$

#### D. Modifying the Program

1. Increasing the maximum sample size

The maximum sample size in the listing is 999 newly marked animals plus any number of recaptured animals for each set of attributes that

-9-

is always analysed separately. i.e. A given series of numbers may be ascribed to more than one group of newly marked animals in the same sample provided the recapture histories in the trellis tables are always computed separately for each group. Hence, since KOMSX is automatically analysed as two separate attributes (KOMSX =  $1$ , KOMSX = 2) which are cumulatively stored and then analysed as a summation (KOMSX =  $3$ ), it is possible to extend the maximum sample size in the summation to 1998 newly marked animals. Even if no real dichotomy such as sex exists in the data, the animals can be arbitrarily placed in two groups to maximise sample size, and attention paid only to the analyses of  $KOMSX = 3$ , ignoring the first two arbitrary sets of analyses as meaningless. For further enlargement, it is necessary to use a computer capable of handling 6-digit numbers (an 18-bit word length or longer) to accommodate a 2-digit sample number plus 9999 newly marked animals per sample.

2. Adapting array sizes to the data

Several array sizes are inter-related and the following relationships must be kept when adapting array sizes:

- JPOP and N The data in columns 6 to 29 (N) of those data cards which conform to the same classification in columns 1 to 8 occupy a unit area (JPOP) in core. The listed maximum size of a JPOP unit is set by the storage capacity of a disk sector, but in any modifications the size must always remain a multiple of the size of N. (N.B. When changing the size of JPOP, the change applies also to statement 19.)
- NCOMB and N The area of core used for given selections of data for analysis (NCOMB) sets the limit to the amount of data which can be analysed in any one selection of data. While maximising the size of NCOMB may often be desirable, its size must always

-10-

add nevip for a change of the size of N. For a given

on benglass sochudinidoore capacity, noons may be maximised by minimising -due admini bas control the size of those arrays which limit the number of ed comen with X2MOX decid **Samples in the analyses, i rev all arrays with a**n teilmes is smuoo tsize of 24 words in the program listing. I was be ons seculieres to sea(N.B. ewhen changing the size of NCOMB, the files . SHOOF of a shemmer change applies not only to common but to state ment numbers  $4$  and  $130 + 002$  in NSUB1, and ancidanidmos to noid:34008 +001 in NOGHS.) Luste purdramersul lo ratio 325.75 at dab  $MLOLD$  and  $NIJ$ The size of the trellis table array NHOLD in tunt sto of badiyoes ate which the sums of the first two sets of KOMSX jsk Bo eonasio Ani ,olqmexe na an blo no escada values are accumulated must always exceed by I a spoint of the size of the trellis table array NIJ in which 外部の形式 る。 a series dia intenduction the first two sets of KOMSX values are in turn or pathiones foitibos ులి చెన్ పీ.ఇత 00. 18 (180) individually accumulated. meldosg elgaas edi ni baktadata nofishidus t edir qirkelt bus afumarilayet sd IOOO and ... The size of the dummy array (1000) in the program Common Using off the various integer mister of rebro midtrays listed in Common, beginning NHOLD and ending the fold brids ad WAIRKS oale has worlidsmay margers in level add ા RQQ: and is a similar size of the dummy array (RQQ) in the program ess on Common sid seen NDATA and the subroutines NSUB1 and NSUB2 must equal noideals desure a rathe total size of the various real arrays listed in tenex di russerse liCommon, beginning ESTM andiending SENO1 stidmes le **INIBA CLASTER ESTNO** efolgacog smiss abstant visitet redpid a syrsaer vam -Sus selected values of add mile albem ni 2 - James is timil and stagmos)<br>(LS) is attained if no two samples of newly marked animals constitute successive samples. (One intermediate recapture sequence may of course be comprised edi nogu bessigfanysnumber of recapture samples.) Therefore, if a mi sadi duo pristhe program is to retain generality shthe size pf.LS Ro yfosow eaet should always remain one half of the maximum size dial and one ored scribed to the output format of the various identically lo ceulev a bus , a sized arrays such as the estimates of population. COR) O.Y as sevip numbers, (ESTNO): edi al sminim cdT . (2801) vilot

for air stab the Boar When changing the size of ES. the change : applies also to statement  $1221 + 003$ .)

 $\sigma \in \int_{\mathbb{R}^d} \omega$  $-11-$ 

ula subtractionale

and within the pr

#### 3. Programming to select given data

Selections of data according to the classes of attributes assigned to animals are programmed at the end of the program NOGHS and in the subroutine NSUBl. It has already been stated  $(p.l0)$  that KOMSX increments automatically to the maximum value of 3, and this occurs at earlier points in NOGHS. Limits to the other three classes of attributes are set by the expressions in the last three IF statements in NOGHS. The order of incrementing should be noted. The selection of combinations of data within these limits is performed by NSUB1 according to the statements defining each set of combination numbers ascribed to the four classes of attributes in the manner shown on p.3. As an example, the program listing shows the selection of nine combinations (3 plots x 1 species  $x$  3 stages) for each value of KOMSX in the series of statements 1031 + 003 and 35 to 38. This listing must be modified according to requirements and clearly the combination numbering in the sample problem output on p.15 results from a different listing for it exceeds the limits of the listed selection (KOMPL 12  $>$  3;  $\overline{R}$  KOMSP 4  $>$  1). Note that statements 120 on are excluded from modification in order to retain the level of program versatility, and also that the third plot and third stage combinations are simply cumulative combinations of the first two plots and stages respectively. Further note that by the use of statement 34 in NSUBl the program can exit after a current selection of combinations is complete, even though a final IF statement in NOGHS may reserve a higher limit to include other possible selections in NSUBl (compare the limit of KOMPL = 5 in NOGHS with the selected values of  $KOMPL = 1$ , 2 and 3 in NSUB1).

#### 4. Setting restrictions on analyses

White (1971) refers to restrictions that can be placed upon the analysis of data for the table of estimates, pointing out that in a series of data selections, some selections may be less worthy of analysis than others. In the subroutine JOLLY, there are tests which set the chosen minima that are acceptable for the  $R_1$  and  $m_1$  values of Jolly (1965) • The minima in the listing are each given as 7 .O (see statements 25222 and 6222). However, analyses of data are not

rejected on the grounds of occasional low values but on the relative number of values below the minima. The final acceptance or rejection of data is determined by the expression at statement 225 where the value 1.04 is listed. Lower values are less selective than higher ones but the selectivity of a given value depends on the number of samples being analysed and the nature of the recapture program. A value of less than 1.00 is generally non-selective and must be used if there are no more than four samples in the analysis. The listed value 1.04 is too low for most data (it accepts data when only three or four samples out of 20 completely satisfy the minima tests above) but it has been used with data in which there were a relatively large number of intermediate recapture samples, each of which has the same effect as an unacceptable  $R_i$  or  $m_i$  value. If a value is chosen to screen out population estimates calculated from poorer selections of data, it should be remembered that the trellis tables will still be printed for such selections.

#### 5. Optimising the format of input data

In the program listing, only three animals can be entered on a data card whereas all the space in columns 9 to 80 is available. The optimal choice of format depends on the total amount of data to be computed relative to its distribution between the combinations of selected attributes that are to be analysed. When there is more space utilised per card, there is proportionately less utilised by the classification groupings in columns 1 to 8, but there will also be more waste space in core when some cards have columns without entries. Therefore, if all data are to be computed collectively without selected combinations of attributes, the optimal format is a maximal number of animal entries per card. If, however, data tend to be minimal in any of the selected classification groupings given .in columns  $1$  to  $8$ , the optimal format may be fewer animal entries per card. The decision is best made according to the weakest selections of data, remembering that if the size of NCOMB tends to be limiting, optimisation of the format is important.

#### 6. Setting the initial population size

In estimating the variance of population size it is necessary to have an estimate of population size at the time of releasing the first sample. Since an estimate cannot be calculated, Jolly (1965) suggests that if initially the population numbers appear from subsequent estimates to be reasonably stable, this value could be put equal to the estimate immediately following. Otherwise, in the presence of a trend in subsequent estimates, it would be better if the first value be guessed to comply with the trend. In the program listing, the initial estimate for a given selection of data is always put equal to the estimate from the next sample which includes newly marked animals. A modification to the program would therefore be necessary to substitute an· estimate complying with a trend.

#### E. Sample Problem Output

A sample problem output is given on p.15 for a combination analysis of 2 species of acridid grasshoppers, Paprides nitidus Hutton and Sigaus australis {Hutton) , which are common alpine species in the Craigieburn Range in Canterbury, New Zealand. The combination line values are those ascribed to the particular selection of data as follows:

- KOMPL 12 A combined selection of adjacent plots on a south aspect (the example given by White (1971) was for otherwise comparable data from an adjoining north aspect) •
- KOMSP 4 A combined selection of the two species named above.

KOMST 1 A single selection of adults only.

KOMSX 3 The combined selection of both sexes.

The samples in the analysis were obtained during the 1969-70 season (earlier samples were obtained in the 1968-69 season), beginning with the first spring sample (sample 35) and ending with the final autumn sample (sample 53). The adults overwinter and so account for the immediate classification of marked "immigrants" in the first and some subsequent samples of the analysis. i.e. Immigration occurs in time. The numerous

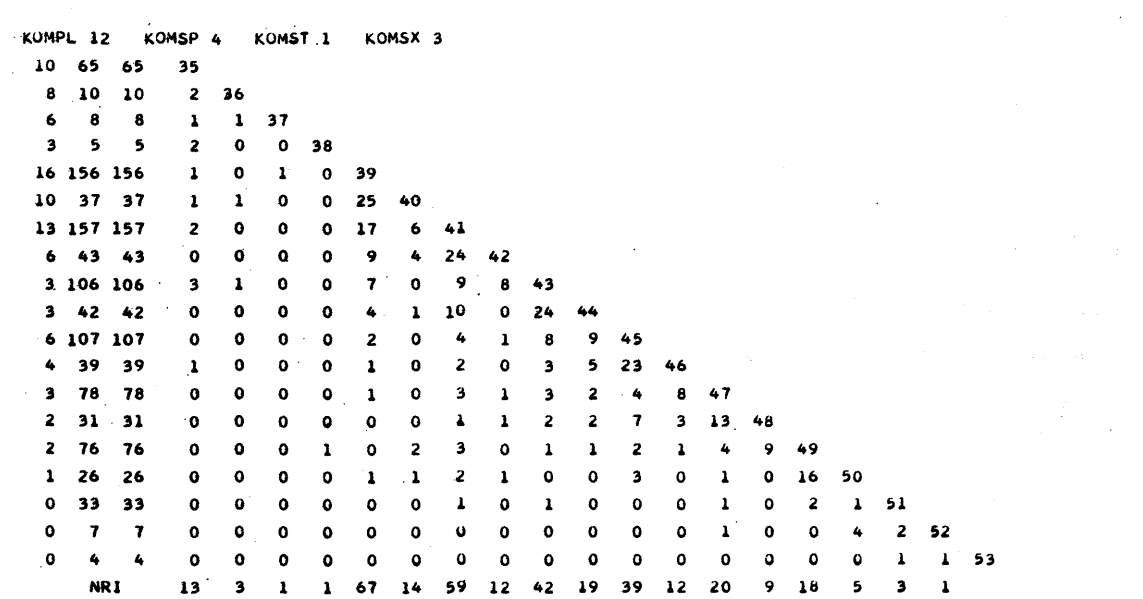

 $\hat{\mathcal{A}}$ 

TIME 267890124345678901243<br>IMS67890124345678901243

 $\mathcal{L}^{\mathcal{A}}$ 

 $\label{eq:2.1} \begin{split} \mathcal{L}_{\text{max}} &= \frac{1}{2} \sum_{i=1}^{N} \frac{1}{2} \mathcal{L}_{\text{max}} \\ \mathcal{L}_{\text{max}} &= \frac{1}{2} \sum_{i=1}^{N} \frac{1}{2} \mathcal{L}_{\text{max}} \\ \mathcal{L}_{\text{max}} &= \frac{1}{2} \sum_{i=1}^{N} \frac{1}{2} \mathcal{L}_{\text{max}} \\ \mathcal{L}_{\text{max}} &= \frac{1}{2} \sum_{i=1}^{N} \frac{1}{2} \mathcal{L}_{\text{max}} \\ \mathcal{L}_{\text{max}} &= \frac$ 

 $\mathcal{L}^{\text{max}}_{\text{max}}$ 

 $\sim 10$ 

 $\mathcal{O}(\mathcal{E}^{\mathcal{E}})$  .

\*\*\*\*\*\* 0.3151 \*\*\*\*\*\*<br>0.1818 \*\*\*\*\*\*<br>0.5000 \*\*\*\*\*\*<br>0.3042 \*\*\*\*\*\*<br>0.0983<br>\*\*\*\*\*\* \*\*\*\*\*\*\*\* 249.81 \*\*\*\*\*\*\*\*<br>335•50 *3*<br>\*\*\*\*\*\*\*\*

\*\*\*\*\*\*\*\*<br>241.46<br>\*\*\*\*\*\*\*\*

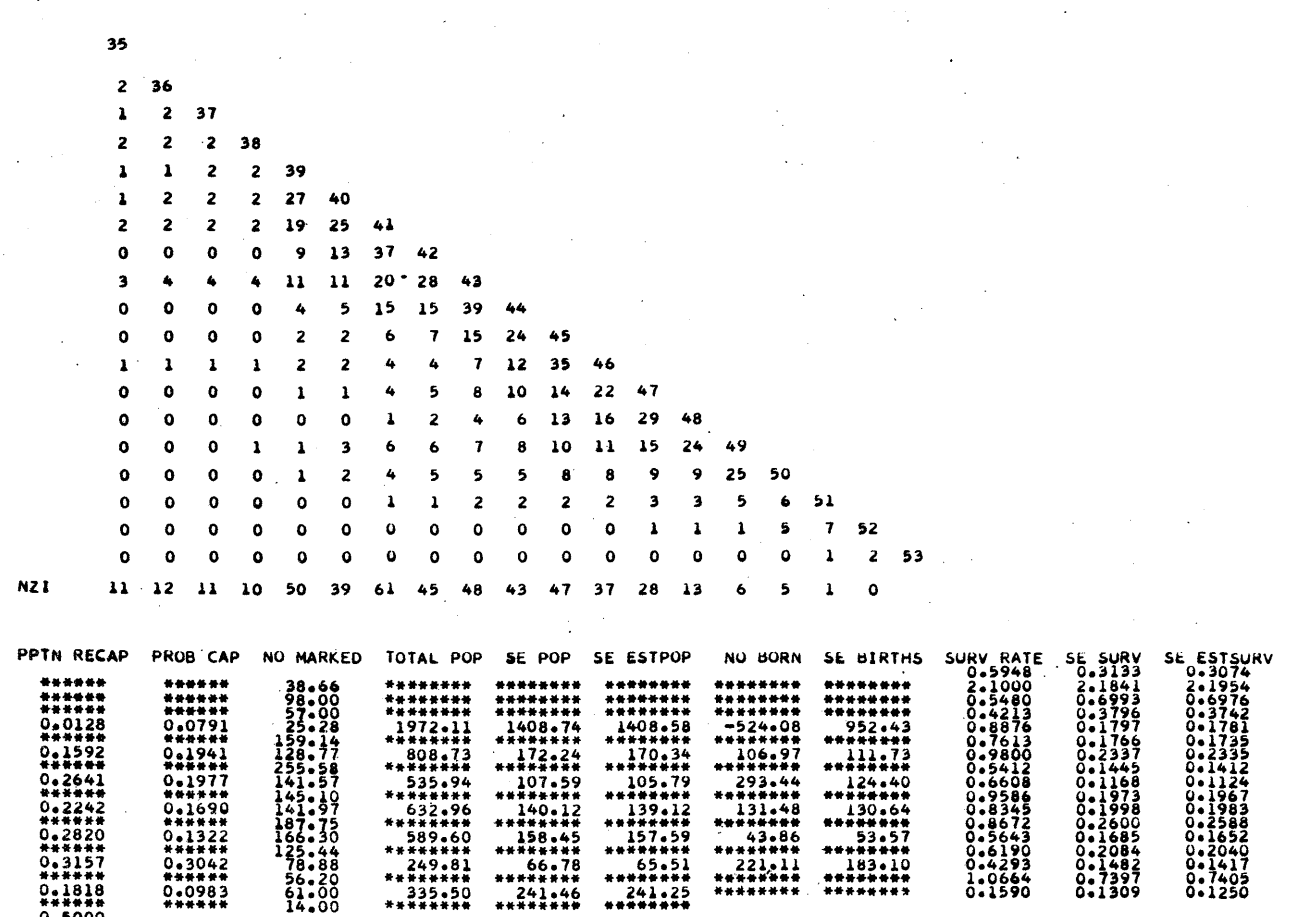

\*\*\*\*\*\*\*\* 65e5l \*\*\*\*\*\*\*\*<br>241.25<br>\*\*\*\*\*\*\*\* \*\*\*\*\*\*\*\*\*<br>183•10<br>\*\*\*\*\*\*\*\*\*

 $\bar{z}$ 

 $\gamma_{\rm eff} = 2000$  and  $\gamma_{\rm eff}$ 

 $\sim$ 

 $\sim 10$ 

intermediate recapture samples are reflected by the various smaller tallies in the trellis tables and are further indicated by the asterisked samples in the table of estimates.

#### :OPEPATING INSTRUCTIONS

#### A. Compiling and Storing the Program

Each section of the program is compiled and stored using the following card order:

- 1.. //JOB
- 2.. //FOR
- 3. \*IOCS(1132 PRINTER, CARD, DISK) (Exclude from subroutines)
- 4. \* ONE WORD INTEGERS
- 5.. \*LIST ALL
- 6. (Program or subroutine cards)
- 7. //DUP
- 8. \*STORE WS UA NDATA (or other name)

#### B. Storing Data and Executing Analyses

1. Creating the file and executing analyses.

Put console switch 5 on. The card order is as follows:

- 1. //JOB
- 2. //XEQ NDATA 1
- 3. \*LOCALNOGHS, NSUB2, JOLLY, NSUB1
- 4. (Control card)
- 5. (Data cards)
- 6. (Last card)
- 7. //DUP
- 8. \*STOREDATA WS UA NFILE 720

Note that when the available computing time is insufficient to complete a series of analyses, it may be desirable to program only the final analysis when creating the file in order that the execution be

completed and the data stored. Other analyses can be subsequently carried out following the operating instructions under c. below.

2. Updating the file and executing analyses

Put console switch 5 on if stored data is to be deleted.

The card order is as follows:

- 1. //JOB
- 2. //XEQ NDATA 2
- 3. \*LOCALNOGHS, NSUB2, JOLLY, NSUB1
- 4. \*FILES(lOO,NFILE)
- 5. (Control card)
- 6. (Data cards)
- 7. (Last card)

The note under Section B, part 1, also applies to updating the file.

#### C. Using Stored Data and Executing Analyses

Console switch 5 is off. The card order is identical to that given above in Section B, part 2, except that no data cards are needed.

#### SYSTEM MATERIAL

A program listing is given on pp 18-24 and flow diagrams are given on pp 25-32. In the latter, the following terminology has been used to describe the various arrays, files, and tables associated with the analyses of KOMSX values:

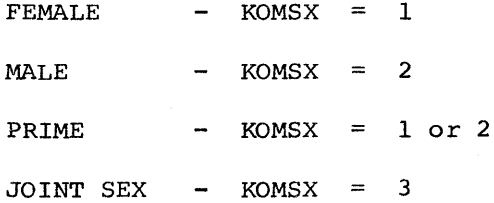

**NDATA** 

DIMENSION IA(4), JA(4), N(4) COMMON: JPOP (312) > NA(4) > IQQQ(342) > NEXP > NX > RQQ(288) > IMIG(24) COMMON NOW, NBGIN, NBNOW, KOMPL, KOMSP, KOMST, LS(12) DEFINE FILE 100(720,317,U,NEXP) 1 FORMAT (12,311,13,3(2X,15)) 2 FORMAT (514) 3 FORMAT. (' DISK FULL'+16+' RECORDS') C-----MAKE EACH DISK RECORD IDENTIFICATION ZERO (SWITCH 5 ON) FOR FIRST C-----DATA CARDS ONLY CALL DATSW(5,NSW1) GO TO (9,12), NSW1  $9$  DO 10  $1=1.4$  $10 \text{ NA}(I) = 0$ DO 11  $I=1,720$ 11 WRITE (100'I) NA 12 CONTINUE READ (2+2) NOW+NBGIN+KOMPL+KOMSP+KOMST C-----IF PRIOR RECORDS LEFT ON DISK WHEN NBGIN IS INCREMENTED, EFFECTIVE C-----CAPACITY OF NCOMB IS REDUCED NBNOW=NOW-NBGIN DO 1012  $J=1.4$  $1012$  JA(J)=10000 13 READ (2,1) IA,N  $IF(IA(1)-99) 16,28,28$ 16 DO 1016  $J=1.4$ IF  $(IA(J)-JA(J))$  17,1016,17 1016 CONTINUE GO TO 19 17  $NEXT = 1$ 1017 READ (100\*NEXT) NA KOUNT JUPOP DO 2018  $J=1.4$ IF  $(NA(J)-IA(J))$  18,2018,18 18 IF (NA(1)-1) 23,1018,1018 1018 NEXT=NEXT+1 GO TO 1017 2018 CONTINUE 19 IF (KOUNT-312) 21,20,20 20 NEXT=NEXT+1 GO TO 1017 21 DO 22 K=1,4 LOT=KOUNT+K 22 JPOP (LOT)=N(K) KOUNT=KOUNT+4 WRITE (100'NEXT) NA KOUNT, JPOP GO TO 1026 C-----THE EXPRESSION IN STATEMENT 23 MUST BE CHANGED IF THE FILE SIZE IS C-----CHANGED 23 IF (NEXT-720) 1024,24,24 24 WRITE (3,3) NEXT CALL EXIT  $1024$  DO 25 K=1,4 25 JPOP(K)=N(K)  $KOUNT=4$  $10026 J=1.4$  $26 \text{ NA}(J) = IA(J)$ WRITE (100'NEXT) NA+KOUNT+JPOP  $1026$  DO 27 J=1,4  $27$  JA(J)=NA(J) GO TO 13 28 CONTINUE CALL LINK (NUGHS) END

**NOGHS** 

COMMON JPOP(312),NA(4),NHOLD(28),NIJ(24),NRI(24),NRIX(24),NZI(24), INZIX(24),NAIJ(24),NMIY(24),NNIY(24),NSIY(24),NREP,HP,NNIX(24), 2NSIX(24),NMIX(24),NAIJX(24),NEXP,NX,ESTM(24),RECAP(24) 3,ESTN0(24),ESURV(24),EBORN(24),ESTP(24),VEST(24),SEEST(24),SESUR COMMON NOW, NBGIN, NBNOW, KOMPL, KOMSP, KOMST, LS (12), NCOMB (1584) C-----NOTE WELL...THE SIZE OF NCOMB MUST BE A MULTIPLE OF THE ARRAY N C-----IN PROGRAM NDATA DEFINE FILE 100(720+317+U+NEXP)+200(24+30+U+NREP)+300(24+25+U+NP)+ 1400(24,25,U,NX) 1004 FORMAT (//////,\* KOMPL'+13+3X+'KOMSP'+12+3X+'KUMST'+12+3X+'KUMSX'+  $112)$ 8 FORMAT (/,14,214,1X,2414) 4008 FORMAT (/s7Xs'NRI's3Xs24I4) 14008 FORMAT (/+13X+2414) 24008 FORMAT (/,7X,'NZI',3X,2414) 34008 FORMAT (///////+117+/) NUMBR=1584  $KALC = 0$ KOMSX=1 NREC=24 C-----START SELECTING DATA IN CURRENT CLASS COMBINATION 29 CALL NSUB1(KOMSX »KOM4 »NREC »NUMBR) GO TO (276,33,271,288),KOM4 33 WRITE (3+1004) KOMPL+KOMSP+KOMST+KOMSX C-----START ANALYSIS CALL NSUB2 (NREC»NUMBR»KOMSX»NTWO) C-----START JOLLY FORULAE  $NAG = 0$ CALL JOLLY (NTWO+NAG) KALC=KALC+1 271 IF (KOMSX-2) 272,273,273 272 KOMSX=2 GO TO 29 273 KOMSX=3 IF (KALC-2) 276,274,276  $274$  DO 1274 J=1,24  $1274$  IMIG(J)=0 WRITE (3,1004) KOMPL, KOMSP, KOMST, KOMSX NB1=NBNOW+1 DO 275 NREC=1.NB1 NFIVE=NREC+3 READ (200'NREC) NHOLD WRITE (3+8) (NHOLD(N)+N=1+NFIVE) 275 IMIG(NREC)=NHOLD(1) WRITE (3,4008) (NRIX(J), J=1, NBNOW) NAGGX=1 WRITE (3,34008) NBGIN DO 1275 NTIME=1.NBNOW NTONE=NTIME+1 READ (400'NAGGX) NAIJX WRITE (3,14008) (NAIJX(J),J=1,NTONE) 1275 NAGGX=NAGGX+1 WRITE (3,24008) (NZIX(J),J=1,NBNOW)  $NAG = 1$ CALL JOLLY (NTWO+NAG) 276 KALC=0 KOMSX=1 IF (KOMST-3) 278,280,280 278 KOMST=KOMST+1 GO TO 29 280 KOMST=1 IF (KOM&P-1) 282,284,284 282 KOMSP=KOMSP+1 GO TO 29 284 KOMSP=1 IF (KOMPL-5) 286,288,288 286 KOMPL=KOMPL+1 GO TO 29 288 CALL EXIT END

NSUB1

```
SUBROUTINE NSUBI(KOMSX »KOM4 »NREC »NUMBR)
      COMMON JPOP(312), NA(4), NHOLD(28), NIJ(24), NRI(24), NRIX(24), NLI(24)1NZIX(24),NAIJ(24),NMIY(24),NNIY(24),NSIY(24),NREP,NP,NNIX(24),
     2NSIX(24),NMIX(24),NAIJX(24),NEXP,NX,RQQ(288),IMIG(24)
      COMMON NOW, NBGIN, NBNOW, KOMPL, KOMSP, KOMST, LS(12), NCOMB(1584)
    4 FORMAT (//////,* NCOMB FULL
                                         EXCEEDS 1584
                                                           KOMPL<sup>1</sup>,I3,'
                                                                         KOMS
     1P^1, 13, 1 KOMST<sup>1</sup>, 13, 1 KOMSX<sup>1</sup>, 13)
      IF (KOMSX-1) 10029,10029,30
10029 DO 1029 J=1,281029 NHOLD(J)=0
      DO 2029 J=1, NREC
      NNIX(J) = 0NSIX(J) = 0NMIX(J)=0NZIX(J)=02029 NRIX(J)=0
   30 DO 1030 I=1, NUMBR
1030 NCOMB(I)=0NUMBR=0NEXT=0KOM4 = 131 NEXT=NEXT+1
      READ (100'NEXT) NA,KOUNT
      NPLOT=NA(1)IF (NPLOT-1) 137,1031,1031
1031 NSPEC=NA(2)
      NSTAG=NA(3)NSEX = NA(4)GO TO (35,135,235,34), KOMPL
   34 KOM4=4
      GO TO 137
   35 IF (NPLOT-2) 36,31,31
  135 IF (NPLOT-2) 31,36,31
  235 IF (NPLOT-2) 36,36,31
   36 GO TO (37,38,120), KOMST
   37 IF
         (NSTAG-2) 120.31.3138 IF
         (NSTAG-2) 1.20.31120 GO TO (121,123), KOMSX
  121 IF (NSEX-2) 130,31,31
  123 IF (NSEX-2) 31,130,31
  130 KOM4=2
      NUMBR=NUMBR+KOUNT
      IF (NUMBR-1584) 133,133,131
  131 WRITE (3,4) KOMPL, KOMSP, KOMST, KOMDX
      KOM4=3NUMBR=NUMBR-KOUNT
      GO TO 137
  133 NK=NUMBR-KOUNT
      READ (100 'NEXT) NA , KOUNT, JPOP
      DO 134 NTRY=1, KOUNT
      AT = NK + NTRY134 NCOMB(NT)=JPUP(NTRY)
      GO TO 31
  137 RETURN
      END.
```
SUBROUTINE NSUB2 (NREC+NUMBR+KOMSA+NTwO)<br>COMMON JPOP(312)+NA(4)+NHOLD(28)+N1J(24)+NKI(24)+NKIX(24)+NZI(24)+<br>INZIX(24)+NAIJ(24)+NMIY(24)+NNIY(24)+NSIY(24)+NREP+NNI4(24)+<br>2NSIX(24)+NMIX(24)+NAIJX(24)+NEXP+NX+RQu(288)+IMIG(24 SUSIATED IN THE CONTROL CONTROL CONTROL CONTROL CONTROL CONTROL CONTROL CONTROL CONTROL CONTROL CONTROL CONTROL CONTROL CONTROL CONTROL CONTROL CONTROL CONTROL CONTROL CONTROL CONTROL CONTROL CONTROL CONTROL CONTROL CONTRO LOR IF BROUT ERROR IN FROURANT!<br>6 FORMAT (! ERROR IN DISK SEARCH OPERATION, ANIMAL NO.',I6+1X,'NOT<br>1RELOCATED, KK='+13) NREC=NOW-NBGIN+1 DO 137 J=1, NREC<br>IMIG(J)=0  $NRI(J)=0$  $NZ$ [(J)=0  $NNIY(J)=0$  $NSIY(J)=0$ NMIY (1) ±C 137 NAIJ(J)=0  $NREL = 0$  $NREC = 1$ NAGGR=1  $NAGGX*1$ DO 220 NTIME=NBGIN »NOW<br>NBT=NTIME=NBGIN+1 NEWM=0  $IMMIG = 0$  $NMI = 0$  $M = 0$  $N = 0$  $MREG = 0$  $NCHEK=1$ <br> $NT=1$ <br>DO 138 J=1.NREC 138 NAIJX(J)=0 DO 140 J=1,NBNOW 140 NIJJJI-1<br>141 NREAL=NCOMB(NT)<br>142 NREAL=NCOMB(NT)<br>142 NREAL=NCOMB(NT)<br>142 NREAL=NEAL=500<br>143 DO 188 1=1+3<br>NTI=NT+1<br>NTI=NT+1 N2=NCOMB(NTI) IF (N2-1) 189+144+144<br>144 IF (N2-1000) 183+183+145  $145$  KK=0 JTIME=NBGIN-1 GO TO 149<br>148 LREAL=NCOMB(LTIME) 148 LREAL=NCOMBIC.TIME)<br>149 IF (LREAL-NBOIN) 171,150,150<br>C-----THE FOREGOING TEST ASSUMES NBOIN IS ALWAYS A MARKING TIME.<br>C------THE FOREGOING TEST ASSUMES NBOIN IS THIS TEST PROCEEDS<br>C------TO OVERLOOK EARLIER RECORDS AND LILELTIME+1<br>
IF (NCOMBILITME)-N2) 168,156,168<br>
156 IF (NCOMBILITME)-500) 158,156,163<br>
158 JREL=N2/1000 THE (NEE-PART) 161.163.1161<br>
C------THE TEST (NEEL-JREL) DETERMINES FROM THE CURRENT (NTIME) RECORDS<br>
C------THEMSELVES WHETHER OR NOT THE MARKING TIME (JREL) OF A GIVEN<br>
C------ANIMAL WAS PRIOR TO THE MOST RECENT MARKING 161 NREL=JREL<br>IMMIG=NEWM NEWM=0 GO TO 163 163 IF (LREAL-NTIME) 169,165,171  $165$  KK=KK+1 NTEST=NCOMB(NT) IF (KK-1) 167,168,167 167 WRITE (3+5) N2 KK C-A-A-HILL ABOVE ERROR MESSAGE IS NOT PRINTED WHEN KOMSX=3<br>168 CONTINUE 60 TO 171<br>169 IF (LREAL-JTIME) 171+171+170 Special Advertisers on the 170 JTIME=LREAL<br>171 IF (LTIME+3-NUMBR) 1723174+174 172 LTIME=LTIME+4 GO TO 146

174 IF (KK-1) 175+176+188<br>
175 WRITE (3+6) N2+KK (4-1229)<br>
175 WRITE (3+6) N2+KK (4-1229)<br>
177 Jesuit Monte (1998+178+177 (4+2000) / 1998, 2003/2<br>
2003 The ME-NBGIN+1 (4-1229)<br>
177 Jesuit NMI-NIJ(J) - 1420<br>
182 Jesuit MAI Constant  $179.18.4F \cdot (NTE5T = 500) \cdot 179.179.180$ 179 IF (NCHEK-2) I180+189+80+180<br>179 IF (NCHEK-2) I180+180+180+180<br>C----NCHEK FOR IMMIGRANTS FAILS IF OTHER ERRORS ARE PRINTED. C-----NCHER ALSO FAILS FOR THE IMMIGRANTS WITH THE MOST RECENT MARKING<br>C-----TIME IF NO NEWLY MARKED ANIMALS ARE PRESENT AT NTIME AND MORE C-----RECENT MARKINGS ARE ABSENT IN PREVIOUS VALUES OF NTIME, THE LIKE-C-----LIHOOD AND IMPORTANCE OF SUCH AN ERROR IS SLIGHT 180 IMMIG\*IMMIG+1 GO TO 188 1180 NEWM\*NEWM+1 60 TO 188<br>183 IF (N2=300) 185,185,186  $\mathbf{v}$  $185$  NW=NW+1 GO TO 188  $\frac{1}{2} \geq d$ 186 Ми=Ми+1  $\sim 65\,\mathrm{s}$ 188 NCHEK=1 - 28 189 NT=NT+4  $\sim$ IF (NT-NUMBR) 142,192,192 **IP (REWARDED)**<br>191 NNE=NEWM+NMI+IMMIG+NW<br>NSI=NNI=MW<sub>T</sub>NW  $\hat{q}$  with product the  $\hat{q}$ وافتراني ليستد i<br>Stera Wel NNIY(NBT)=NNI NNITIMOLIFMNI<br>NNIXIMBTI#NNIXIMBTI#NNI<br>NNIXIMBTI#NNIXIMBTI#NNI<br>NSIXIMBTI#NSIXIMBTI#NSI<br>TE (ATTHE-HOCID 1)  $\tau \rightarrow \infty$  to  $\sim \alpha \, h^2$ IF (NTIME=NSGIN=1) 1193+2193+2193 aria<br>Santan di Parisi<br>Santan di Parisi 1193 WRITE (3+1008)IMMIG, MNI+MSI, NTIME 2193 NMIYINRT) =NMI NT1=NTIME-NBGIN WRITE (3-1008) IMMIG-NN1+NS1+(NIJ(J)+J=1-NT1+NT4mE<br>
201 IMIG(NBT)=EMMIG<br>
201 IMIG(NBT)=EMMIG<br>
201 IMIG(NBT)=EMMIG<br>
201 IMIG(NBT)=EMMIG<br>
201 IMIG(NBT)=EMMIG<br>
202 -READ (200<sup>4</sup>NREC) NHOLD<br>
204 READ (200<sup>4</sup>NREC) NHOLD<br>
205 N WRITE (3+1008) IMMIG+NNI+NSI+(NIJ(J)+J=1+NTI)+NTIME IF (NITME-NB6IN-1) 20812031202<br>
208 NPLUS (DO 208 KP4, NPLUS<br>
206 NPLUSHPHOLINTHE (1996)<br>
206 NPLO IKITHE (1997)<br>
207 ND 209 NRTE (200 NREG)<br>
200 NPLO INTIME<br>
209 NRTE (200 NREG)<br>
200 NPLO 1209<br>
200 NRTE (200 NREG)<br>
200 N **NAGGX\*NAGGX\*1**<br> **DO 215 I=1, NBNOW**<br> **CONSTRAGGX\*1**<br> **CONSTRAGGX\*1**<br> **CONSTRAGGX\*1**<br> **CONSTRAGGX\*1**<br> **CONSTRAGGX\*1**<br> **CONSTRAGGX\*1**<br> **CONSTRAGGX\*1**<br> **CONSTRAGGX\*1**<br> **CONSTRAGGX\*1**<br> **CONSTRAGGX\*1**<br> **CONSTRAGGX\*1**<br> **CONSTR NRIX(I) =NRIX(I) +NRI(I)**<br>
WRITE (3+4008) (NRI(J) +J=1+NBNOW) = {200000}{2}}  $\rightarrow$   $\frac{1}{2}$ NAGGX=1<br>WRITE {{3434008Y NBGIN 50 The assumed and all price set of the state of the state of the state of the state of DO 1220 NTIME=1,NBNOW  $\langle \mathcal{S}(\mathcal{G}) \rangle$  ,  $\langle \mathcal{S}(\mathcal{V}) \rangle$ ALL AND THE METH.<br>READ (300'NAGGR) NAIL THE READ CROSS ARE AND A STATE TO A CONTRACT OF THE READ OF THE READ OF THE READ OF THE R<br>WRITE TO ALLOCAL THE READ OF THE READ OF THE READ OF THE READ OF THE READ OF THE READ OF THE **NEW COUPENSURE NATU**<br>WRITE (3+14008) (NATU(U)+umination (NATURE) (NATURE)<br>NAGGRENAGGREI (NATURE) (NATURE) (NATURE)<br>WRITE (3+24008) (N2TE US International Contract Contract Contract Contract Contract Contract Contract Cont 1220 NAGGR=NAGGR+1

WRITE (3+24008) (NZI(J)+J=1+NBNOW)

RETURN END

 $-22-$ 

```
JOLLY
```
SUBROUTINE JOLLY (NTWO+NAG) SUBROUTINE JULLEY (NING)NAMADI<br>COMMON JPOP(312)+NA(4)+NHOLD(28)+N1J(24)+NRI(24)+NRIX(24)+N2I(24)+<br>INZIX(24)+NAIJ(24)+NMIY(24)+NNIY(24)+NSIY(24)+NKEP+NP+NNIX(24)+<br>2NSIX(24)+NMIX(24)+NAIJX(24)+NEXP+NX+ESTM(24)+RECAP(24) 3.ESTNO(24),ESURV(24),EBORN(24),ESTP(24),VEST(24),SEEST(24),SEEUR<br>4(24),SEESS(24),SEBOR(24),SENO(24),IMIG(24) COMMON NOW, NBGIN, NBNOW, KOMPL, KOMSP, KOMST, LS(12) NO MARKED TOTAL PUP IE POP SE ESTPOP NO BURN SE BIRTHS SURV RATE SE SURV SE ESTS  $2URV$ <sup>+1</sup> 6008 FORMAT (14+2(5X+F6+4)+2X+F8+2+2X+5(2X+F8+2)+1X+3(4X+F6+4))<br>7008 FORMAT (14+85X+3(4X+F6+4))<br>8008 FORMAT (14+2(5X+F6+4)+2X+F8+2+2X+3(2X+F8+2)+/+14+5X+F6+4+///) NB1=NBNOW+1<br>IF (NAG=1) 1221,2220,2220 2220 00 221 JTIME=1+NB1<br>NNIY(JTIME)=NNIX(JTIME) NSIY(JTIME)=NSIX(JTIME)<br>NMIY(JTIME)=NMIX(JTIME) NRI(JTIME)=NRIX(JTIME)<br>(221 NZI(JTIME)=NZIX(JTIME) 1221 RNO=0.  $K = 0$  $L = 0$ DO 2221 M=1,12  $2221$  LS( $M$ )=1 1111-1  $ESTM(1)=0$ DO 226 JTIME=2+NB1<br>RNNI=NNIY(JTIME) RNSI=NSIY(JTIME) RIMIG=IMIG(JTIME) IF (JTIME-NB1) 12221,22221,226<br>12221 RNRI=NRI(JTIME) E MONTHON THE PRESENT PRODUCT AND THE MAIL WAS ARRESTED FOR MAIL WAS ARRESTED FOR MARKING TIMES ONLY LIKELY TO FAIL WHEN SAMPLE C----- SIZE VERY SMALL AND TABLES NOT PRINTED<br>22221 IF(RNSI-RNMI-RIMIG) 223+223+2222 2222 RECAP(JTIME)=RNMI/RNNI<br>2222 RECAP(JTIME)=RNMI/RNNI<br>IF (L=1) 3222:42224222<br>4222 L=JTIME<br>4222 IF (L111-1) 223:15222:5222<br>5222 K=K\*1 LS(K)\*L111  $L111 = 1$ 15222 IF (JTIME-NB1) 25222+226+226<br>25222 IF (RNRI-7+0) 1223+1223+6222 5222 IF (RNMI-7.0) 1223.1223.224<br>223 RECAP(JTIME)=111111.<br>ESTP(JTIME)=111111. ESTNO(JTIME)=111111.<br>SENO(JTIME)=111111. SEESTIJTIME)=111111. SESURIJTIME)=1111111. LIII=LIII+1 RNO=RNO+1.0 60 TO 225 1223 RNO=RNO+1.0 224 ESTNO(JTIME) = ESTM(JTIME) /RECAP(JTIME) ESTP (JTIME)=RNNI/ESTNO(JTIME)<br>VEST(JTIME)=ESTNO(JTIME)\*(ESTNO(JTIME)=RNNI)\*(((ESTM(JTIME)=RNMI+ IRNSI)/ESTM(JTIME))\*((1./RNRI)-(1./RNSI))+((1.-RECAP(JTIME))/RNMI))<br>SEEST(JTIME)\*SQRT(VEST(JTIME)) SESSIGNING PSONITUAL PROPERTY (NEWSTATED PRINT THE FORESTION)<br>C-T-T-FINAL VALUE IN THE FOREOGING TEST DETERMINES WHETHER SUFFICIENT<br>C-T-T-FINAL VALUE IN THE FOREOGING TEST DETERMINES WHETHER SUFFICIENT<br>C-T-T-FINAL VALUE IN SEBOR(JTIME)=111111. 226 CONTINUE  $\epsilon$ ESURV(1)=ESTM(2)/NSIY(1)<br>DO 228 JTIME=1.NTWO<br>JTADD=JTIME=1.NTWO<br>JTADD=JTIME+1<br>RNSI=NSIY(JTIME) RNMI=NMIY(JTIME) TNSI=NSIY(JTADD) TNRI=NRI(JTADD) VITEM=((IESTM(JTADD)-TNMI)\*(ESTM(JTADD)-TNMI+TNSI))/ESTM(JTADD)\*\*2  $1)+((1)/TNR1)-((1*/TNS1))$ VFORM=((ESTM(JTIME)=RNMI)/(ESTM(JTIME)=RNMI+RNSI))\*((1./RNRI)=(1./ IRNSI)) IF(JTIME-2)1227,227,227 227 ANZI-NZI (JTIME-1)<br>| ESURV(JTIME)=ESTM(JTIME)<br>| IZZT SESURI(JTIME)=SORT(ESURV(JTIME)\*\*2\*(VITEM+VFORM+((1.-ESURV(JTIME))/ IESTM(JTADD) 111 SEESS(JTIME)=SQRT(SESUR(JTIME)\*\*2=((ESURV(JTIME)\*\*2\*(1.-ESURV(JTIM IEIII/ESTM(JTADDI)

228 CONTINUE

```
X = 0DO 230 JTIME=2.NTWO
      IF (ESTNOIJTIME)-111111.) 229.5229.5229
  229 IF (ESTNO(JTIME+1)-111111.) 1229.2229.2229
 1229 1114-1GO TO 4229
 2229 K=K+1
      L111"L5(K)
 IF (L111-1) 230,230,4229<br>4229 JTADD=JTIME+&111
      RNNT#NNIY(JTIME)
      TNNI=NNIY(JTADD)
      TNMI=NMIY(JTADD)
      RNSI=NSIY(JTIME)
      TNSI=NSIY(JTADD)
      RNMI =NMIY(JTIME)
      RNRI=NRI(JTIME)
      TNRI=NRI(JTADD)
      TSURV=1
      J2 = JTADD - 2DO 34229 ITIME=JTIME, J2
34229 TSURV=TSURV*ESURV(ITIME)
      EBORN(JTIME) = ESTNO(JTADD) - TSURV * (ESTNO(JTIME) - RNNI+RNSI)
      IF (NBNOW-JTADD) 230:44229:44229
44229 XTRA=(ESTNO(JTADD)=(ESTNO(JTADD)=TNNI)*((1.-RECAP(JTADD))/TNMI))+
     ITSURV##2#ESTNO(JTIME)#(ESTNO(JTIME)=RNNI)#((L.-RECAP(JTIME))/RNMI)
      VITEM=(((ESTM(JTADD)=TNMI)*(ESTM(JTADD)=TNMI+TNSI))/ESTM(JTADD)**2
     11 + (11)/TNR1) - (11/7NSI)VFORM={{ESTM\JTIME}=RNMI}/{ESTM\JTIME}=RNMI+RNSI}}*({1./RNRI}-(1./
     1RNSI);
      SEBORIJTIME) *SQRTIEBORNIJTIME) ** 2*VITEM + IVFORM * III TSURV *RNSI * (1.-R
     IECAP(JTIME)))/RECAP(JTIME))**2))+f((ESTNO(JTIME)=RNNI)*(ESTNO(JTAD
     201-EBORN (JTIME) ) * (1.-REGAP (JTIME) ) * (1.-TSURV) ) / (ESTM (JTIME) -RNMI+R
     3NSIJ+XTRAGO TO 230
 5229 IF (JTIME-2) 230+6229+230
 6229 K=1230 CONTINUE
      EBORN(1)=ESTNO(L)=ESURV(1)*(ESTNO(1)=NNIY(1)+NSIY(1))<br>DO 238 JTIME=L+NBNOW
      TOTAL=ESTNO(L)*((ESTNO(L)=EBORN(1))/ESTNO(1))
      IF (ESTNO(JTIME)-111111.) 231.238.238
  231 IF (L-2) 232,232,233
  232 M = 0GO TO 1233
  233 M = 11233 SUM=0
      JI=JTIME-1
      DO 237 I=1.J1
      K = MIF (ESTNO(I)-111111.) 1231.237.237
 1231 TERMA=EBORN(I)
      IF (JTIME-1) 236+236+2231
 2231 11*1+1MM = 0DO 6235 J=11.J1
      IF (ESTNO(J)-1111111+) 234+6235+6235
  234 MM=MM+1
      IF (ESTNO(J+1)-111111.) 2235.1235.1235
 1235 K=X+1LIII=LS(K)
      IF (MM-1) 3235+11235+3235
11235 M=K
      GO TO 3235
 2235 Llll=1
 3235 JL111=J+L111
      IF (SUM) 5235,4235,5235
 4235 TOTAL=TOTAL*((ESTNO(JL111)-EBORN(J))/ESTNO(J))
5235 TERMA=TERMA+((ESTNO(JL111)=EBORN(J))/ESTNO(J))
6235 CONTINUE
 236 SUM=SUM+TERMA*TERMA/EBORN(I)
  237 CONTINUE
      SENO(JTIME) =SQRT((VEST(JTIME))+ESTNO(JTIME) =SUM=TOTAL*TOTAL/ESTNO(
     11111238 CONTINUE
      WRITE (3+7008)<br>WRITE (3+7008) NBGIN+ESURV(1)+SESUR(1)+SEESS(1)
      DO 253 JTIME=2,NTWO
      NTIME=JTIME+NBGIN-1
                                               NGNOW
 253 WRITE (3+6008) NTIME+RECAP(JTIME)+ESTP(3++ME)+ESTM(JTIME)+ESTNO(JT
     IIME) +SENO(JTIME) + SEEST(JTIME) +EBORN(JTIME) +SEBOR(JTIME) +ESURV
     2(JTIME) +SESUR(JTIME) +SEESS(JTIME)
      JTNOW=NOW-1
      WRITE (3+8008) JINOW+RECAP(NBNOW)+ESTP(JTIME)+ESTM(NBNOw)+ESTNO(NB
     INOW) »SENO(NBNOW) »SEEST (NBNOW) »NOW »RECAP(NB1)
 260 RETURN
      END
```
 $\bar{\alpha}$ 

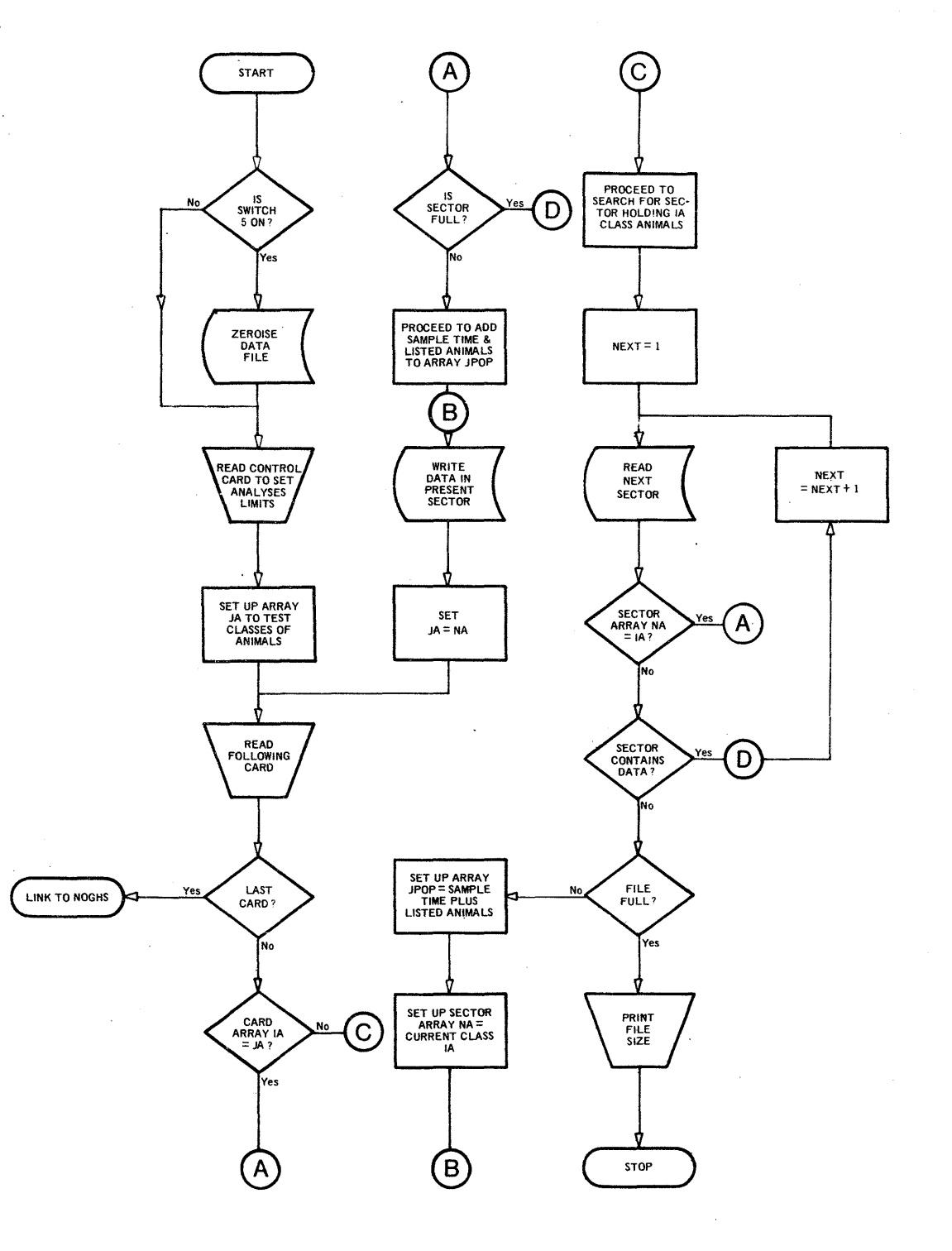

 $\bar{z}$ 

**NOGHS** 

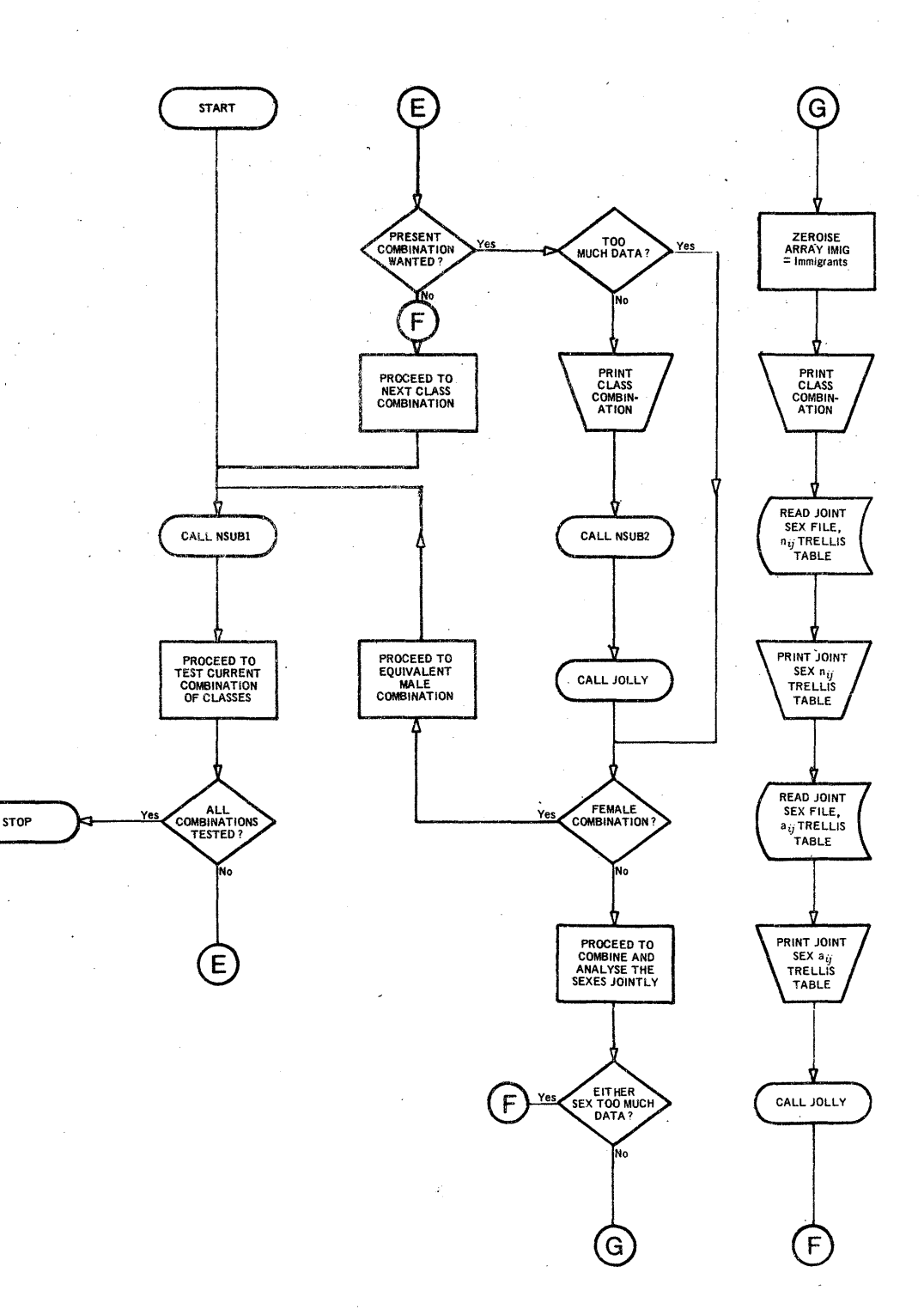

l,

 $\bar{z}$ 

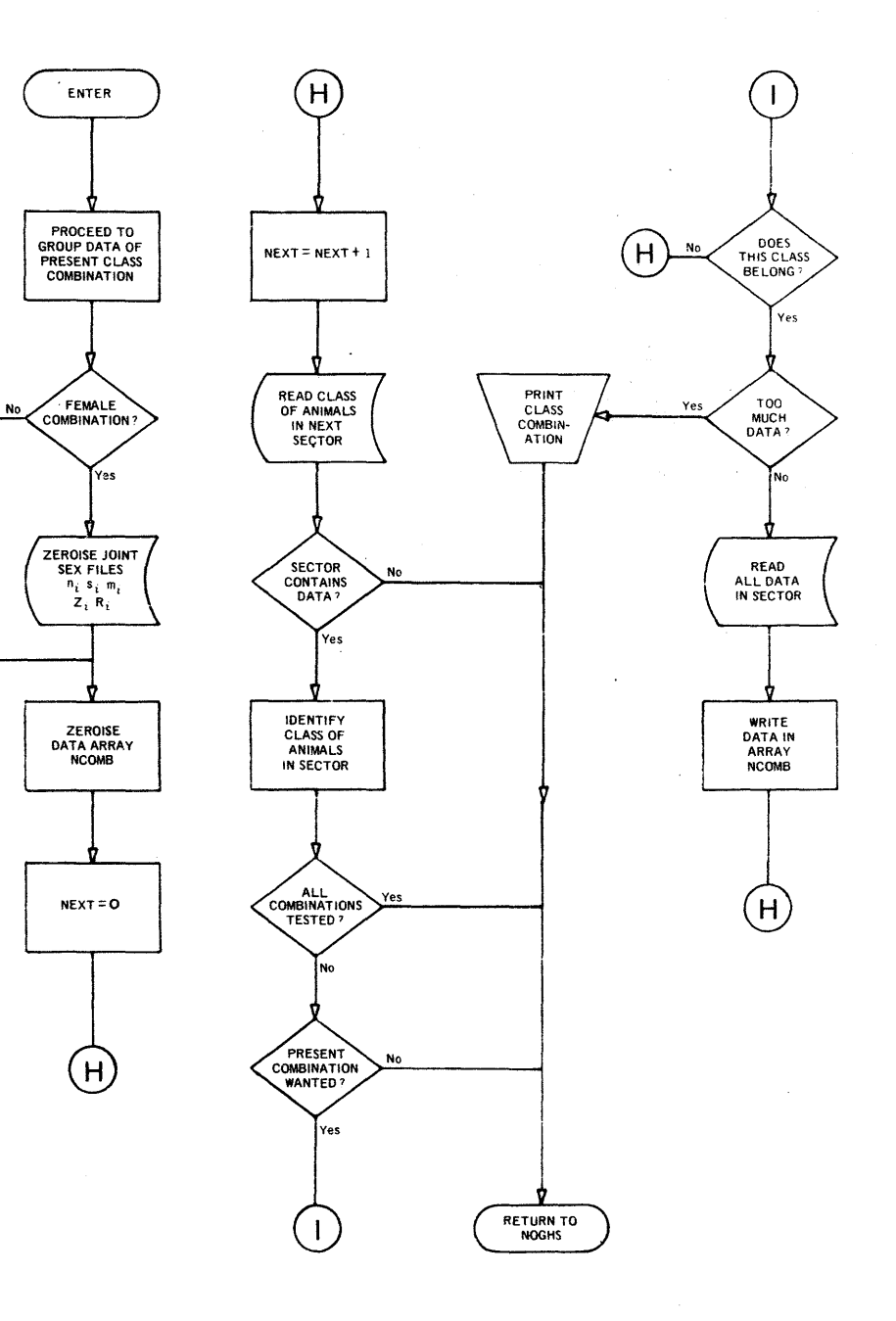

 $-27-$ 

NSUB<sub>2</sub>

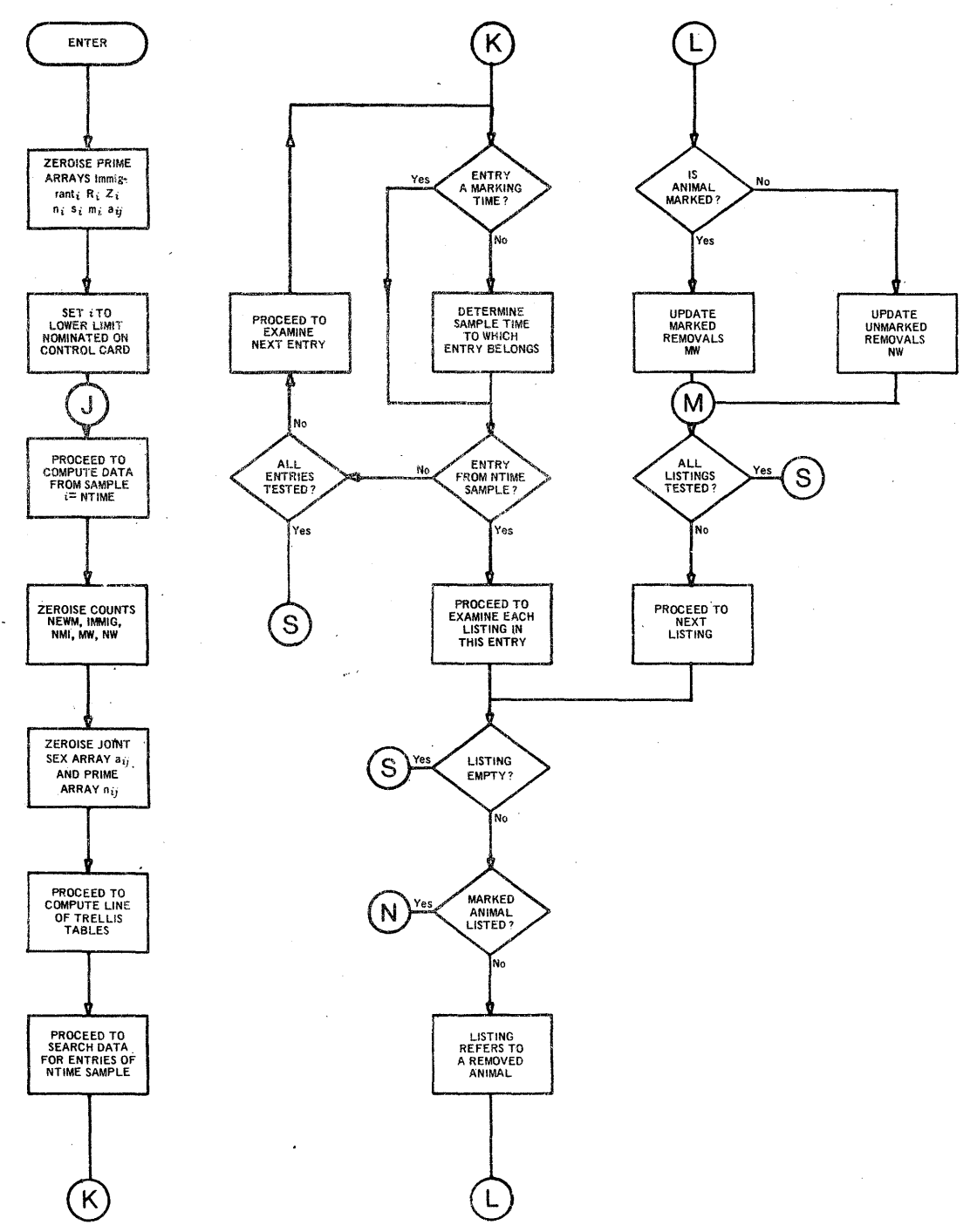

 $-28-$ 

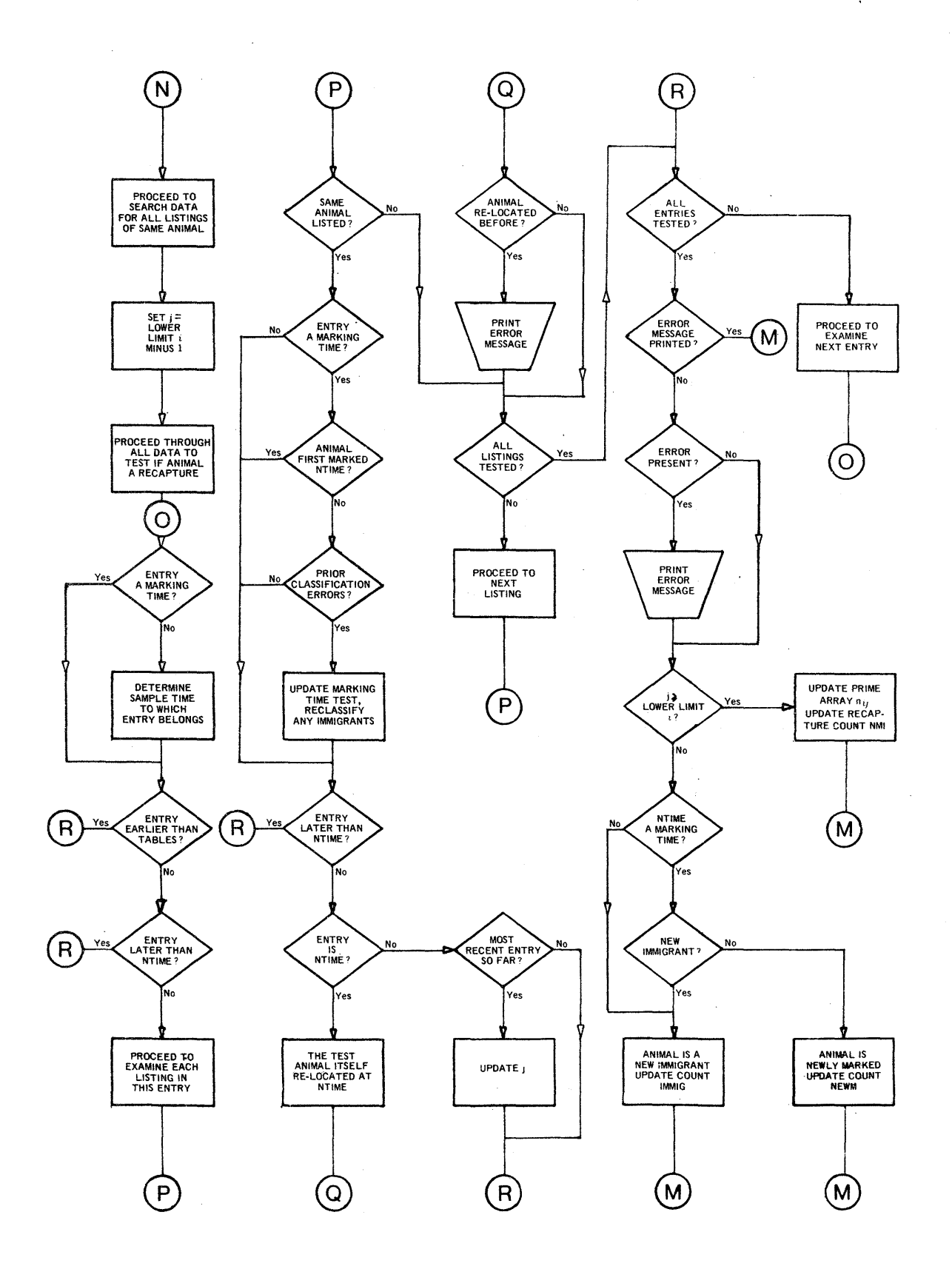

 $\cdot$ 

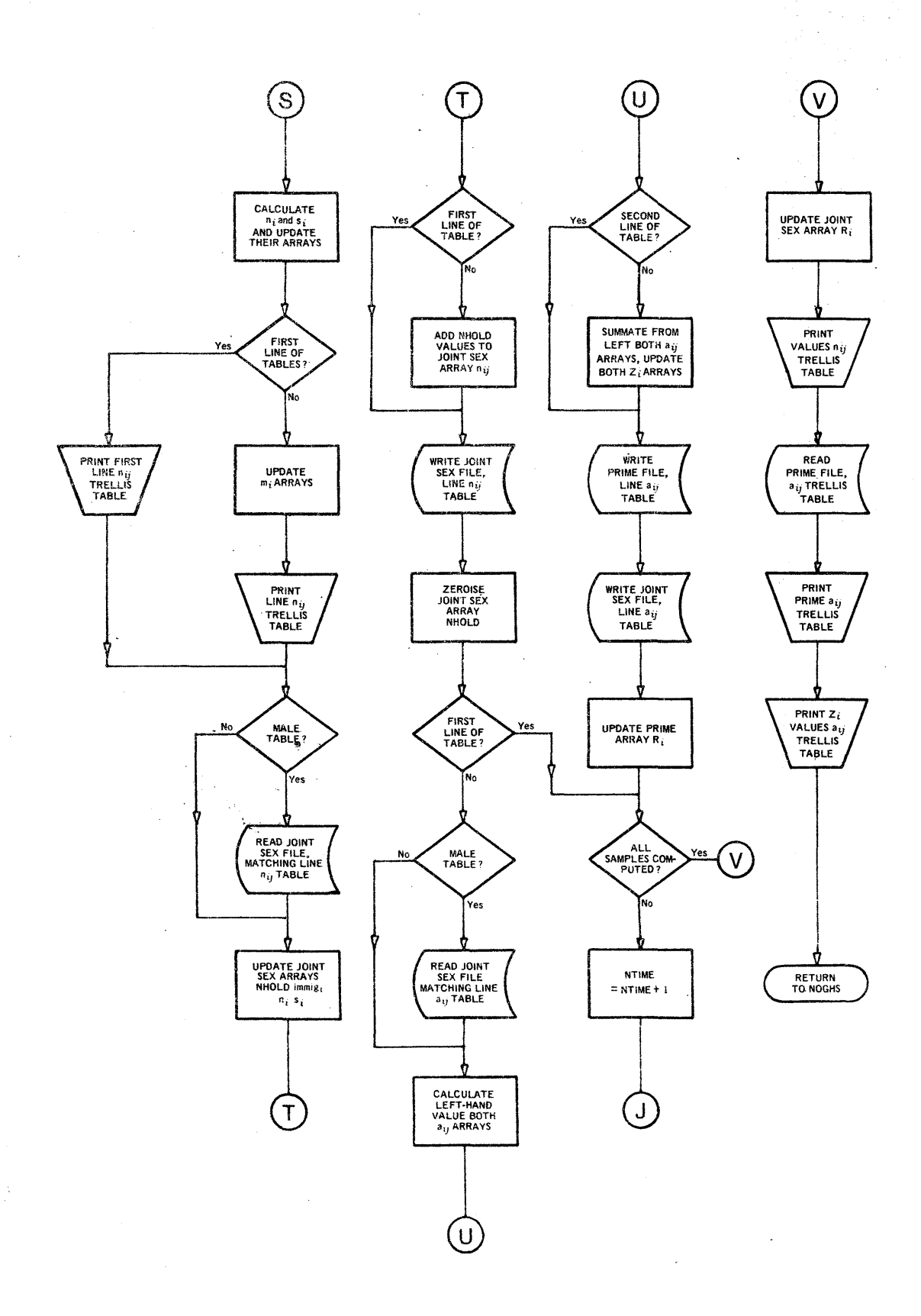

 $-30-$ 

 $\mathbf{r}$ 

**JOLLY** 

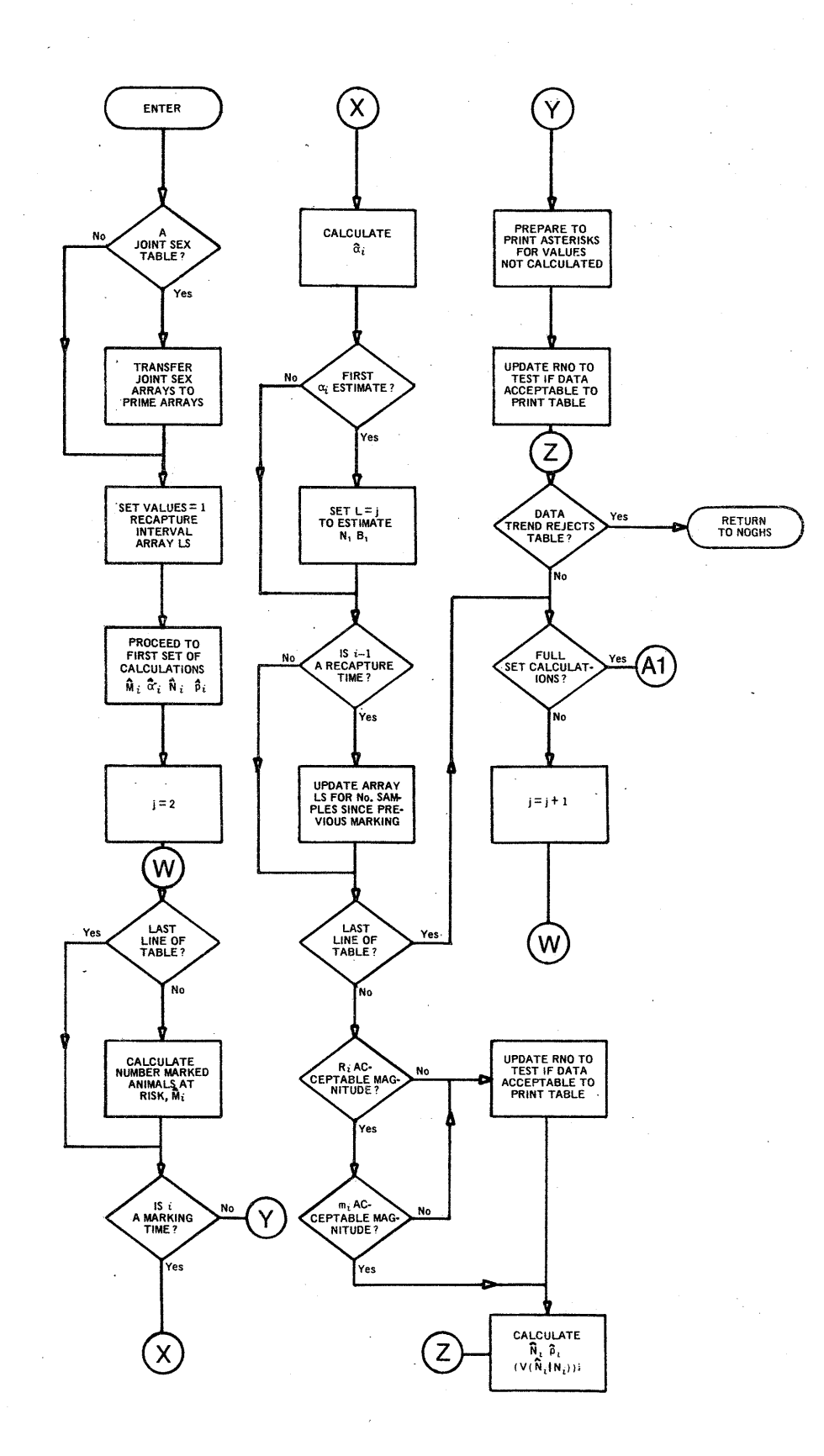

 $\bar{\mathcal{A}}$ 

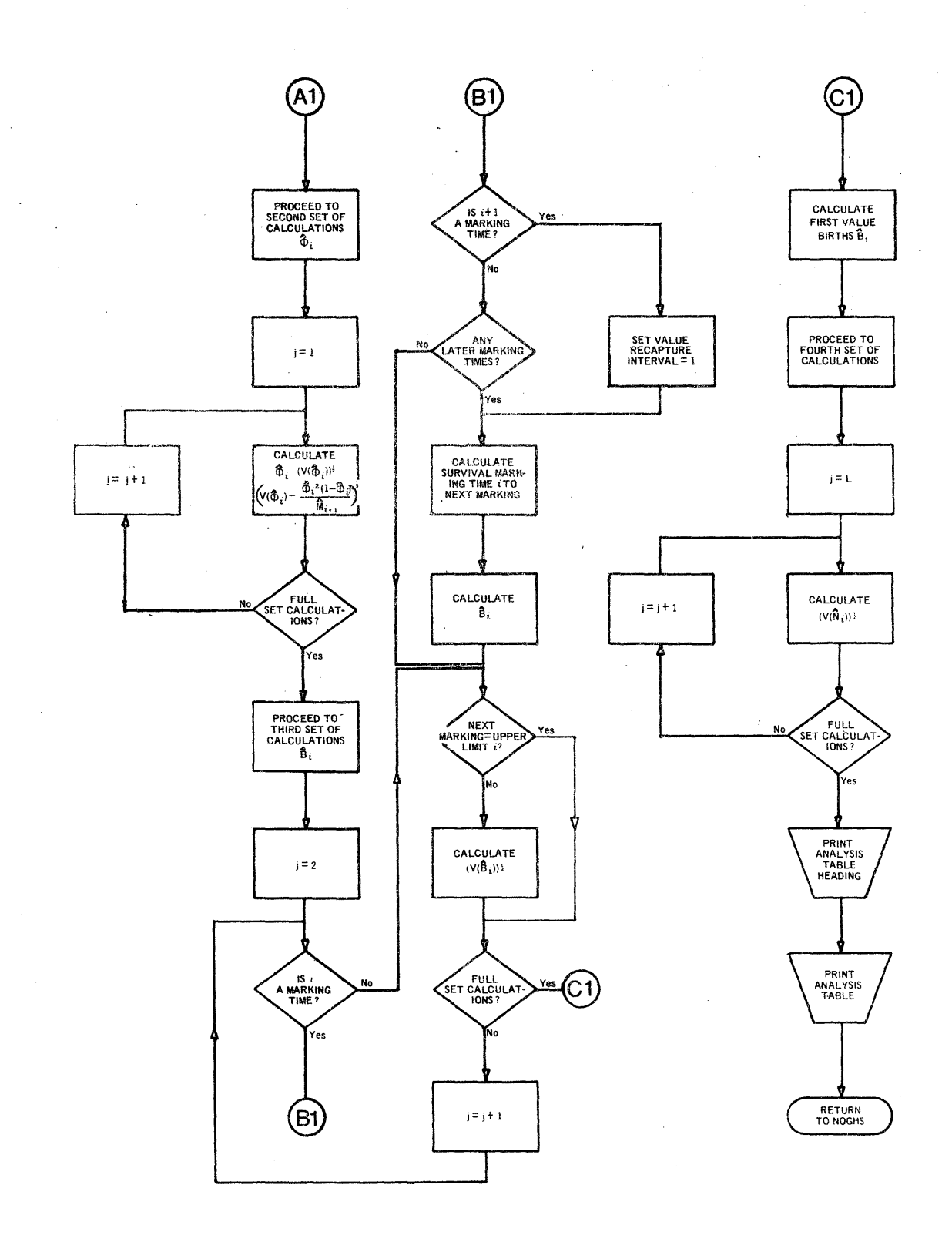

#### **ACKNOWLEDGEMENTS**

The author gratefully acknowledges the guidance of Dr G. A. F. Seber in clarifying certain aspects of capture-recapture theory, and Miss E. E. Emerson for her invaluable assistance in the writing of the program.

#### REFERENCES

- JOLLY, G. M. 1965 Explicit estimates from capture-recapture data with both death and immigration - stochastic model. Biometrika, 52 (1 and 2): 225-247
- WHITE, E. G. 1971 A versatile Fortran computer program for the capturerecapture stochastic model of G. M. Jolly. J. Fish. Res. Bd Canada 28: 443-445  $\mathbb{R}^2$

 $\label{eq:2} \begin{split} \mathcal{L}_{\text{max}}(\mathcal{L}_{\text{max}}) = \mathcal{L}_{\text{max}}(\mathcal{L}_{\text{max}}) \,, \end{split}$  $\label{eq:2.1} \frac{\partial}{\partial t} \left( \frac{\partial}{\partial t} \right) = \frac{1}{2} \left( \frac{\partial}{\partial t} \right)$ 

 $\label{eq:2.1} \frac{1}{\sqrt{2}}\int_{\mathbb{R}^3}\frac{1}{\sqrt{2}}\left(\frac{1}{\sqrt{2}}\right)^2\frac{1}{\sqrt{2}}\left(\frac{1}{\sqrt{2}}\right)^2\frac{1}{\sqrt{2}}\left(\frac{1}{\sqrt{2}}\right)^2\frac{1}{\sqrt{2}}\left(\frac{1}{\sqrt{2}}\right)^2.$  $\label{eq:2.1} \frac{1}{\sqrt{2\pi}}\int_{0}^{\infty}\frac{1}{\sqrt{2\pi}}\left(\frac{1}{\sqrt{2\pi}}\right)^{2\alpha} \frac{1}{\sqrt{2\pi}}\frac{1}{\sqrt{2\pi}}\int_{0}^{\infty}\frac{1}{\sqrt{2\pi}}\frac{1}{\sqrt{2\pi}}\frac{1}{\sqrt{2\pi}}\frac{1}{\sqrt{2\pi}}\frac{1}{\sqrt{2\pi}}\frac{1}{\sqrt{2\pi}}\frac{1}{\sqrt{2\pi}}\frac{1}{\sqrt{2\pi}}\frac{1}{\sqrt{2\pi}}\frac{1}{\sqrt{2\pi}}\frac{$ 

 $\label{eq:2.1} \frac{1}{\sqrt{2\pi}}\int_{\mathbb{R}^3}\frac{1}{\sqrt{2\pi}}\int_{\mathbb{R}^3}\frac{1}{\sqrt{2\pi}}\int_{\mathbb{R}^3}\frac{1}{\sqrt{2\pi}}\int_{\mathbb{R}^3}\frac{1}{\sqrt{2\pi}}\int_{\mathbb{R}^3}\frac{1}{\sqrt{2\pi}}\int_{\mathbb{R}^3}\frac{1}{\sqrt{2\pi}}\int_{\mathbb{R}^3}\frac{1}{\sqrt{2\pi}}\int_{\mathbb{R}^3}\frac{1}{\sqrt{2\pi}}\int_{\mathbb{R}^3}\frac{1$ 

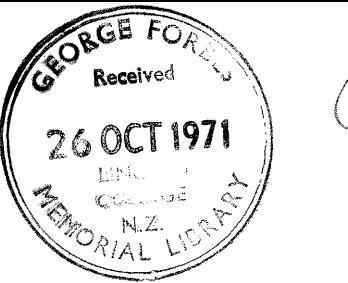

## ADDENDUM TO

## Special Publication No. 8 (1971)

## of the

Tussock Grasslands and Mountain Lands Institute

entitled

A COMPUTER PROGRAM FOR CAPTURE-RECAPTURE STUDIES OF ANIMAL POPULATIONS: A FORTRAN LISTING FOR THE STOCHASTIC MODEL OF G. M. JOLLY

E. G. White

## Issued October, 1971

Copyright

Requests to reproduce material from this addendum should be made to the Director of the Institute

Tussock Grasslands and Mountain Lands Institute, P. o. Box 56, Lincoln College, Canterbury, New Zealand

#### PROGRAM LISTING FOR THE IBM 360 COMPUTER

The program listing for the stochastic capture-recapture model of G. M. Jolly as given on Pp.  $18-24$  is for the IBM 1130 computer. A Fortran listing of the same program is now given for the IBM 360 computer.

The program is written in Fortran IV and was compiled and tested on an IBM 360/44 computer.

#### USER INFORMATION

The user information given on Pp. 1-14 applies to the present listing with the following modifications:

#### A. Detailed Program Description

1. Composition - subroutine NOGHS replaces program NOGHS

2. Program requirements - any IBM 360 programming system

(Disk) • The listed program requires 19,212 four-byte words of core on the IBM 360/44.

#### B. Input Description

1. Control card format:

Columns 1-20 As detailed on Pp. 6-7

Columns 21-23 Not used

Column 24

The number representing the value of NSWl, which in the IBM 1130 program was set by the position of console switch 5. The number 1 is used to zeroise the file NA when first using the file or deleting stored data; the number 2 is used when executing analyses of stored data or storing further data for analysis.

Columns 25-80 Not used·

#### OPERATING INSTRUCTIONS

The compilation and execution of the program should be standardised according to the model of IBM 360 computer being used. The following four files must be defined:

FILE 1, 250 records of size 1268 bytes, data set reference no. 1 FILE 2, 36 records of size 168 bytes, data set reference no. 2 FILE 3. 36 records of size 148 bytes. data set reference no. 3 FILE 4, 36 records of size 148 bytes, data set reference no. 4 Data set reference numbers are used in a direct access manner.

#### SYSTEM MATERIAL

#### A. Program Listing

The present program listing is basically the same as that given

ii

for the IBM 1130 on Pp. 18-24, but in view of the fact that the IBM  $360/44$  provides a much larger core, several modifications have been introduced.

1. Data capacity

The size of NCOMB, the area of core used for given selections of data for analysis, has been set at 6000 words and may be further enlarged if desired (cf. 1584 words in the IBM 1130 listing, which maximised NCOMB when 24 samples were permitted in the analyses). It should be noted that the increased size of NCOMB makes it less necessary to optimise the format of input data (as outlined on P. 13) because the size of NCOMB is less likely to be limiting. The listed data card format of three animal records per card permits a maximum of 4500 animal records to be included in a given analysis when the size of NCOMB is 6000.

2. Number of samples in analyses

Vp to 36 consecutive samples can be included in a given analysis (c£. 24 in the IBM 1130 listing), but this number requires that the output format of the trellis tables be restricted to three digits per column (the left three columns of the first trellis table are axcepted and retain four digits per column). If values larger than three digits are expected, the format must be expanded at the expense of the number of samples\_ permitted in the analysis.

3. Data storage

The program NDATA has been modified to increase the. rate of storing data but the file holding the stored data has been reduced from 720 to 250 records.

#### 4. zero values

It has *peen* necessary in programming for the IBM 360 computer to expand the subroutine JOLLY to bypass calculations including zero values in denominator expressions. The expansions ensure the printing of asterisks where necessary in the table of estimates. such asterisks are additional to those already printed for any intermediate recapture samples as described on P.8.

#### B. Flow Diagrams

The flow diagrams presented on Pp. 25-32 are modified by the present listing only to the extent of the changes in sections 3 and 4 above.

iv

**NDATA** 

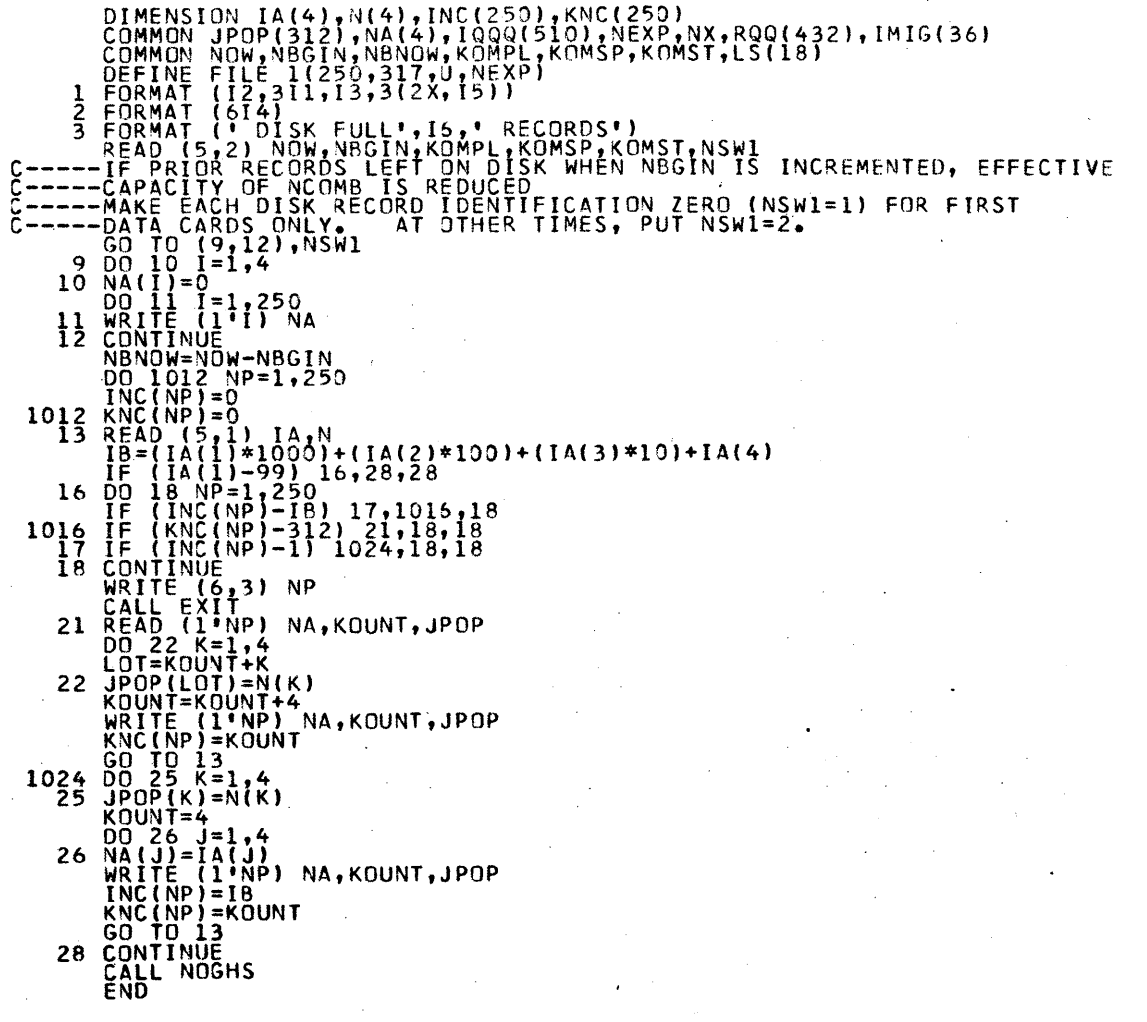

NOGHS

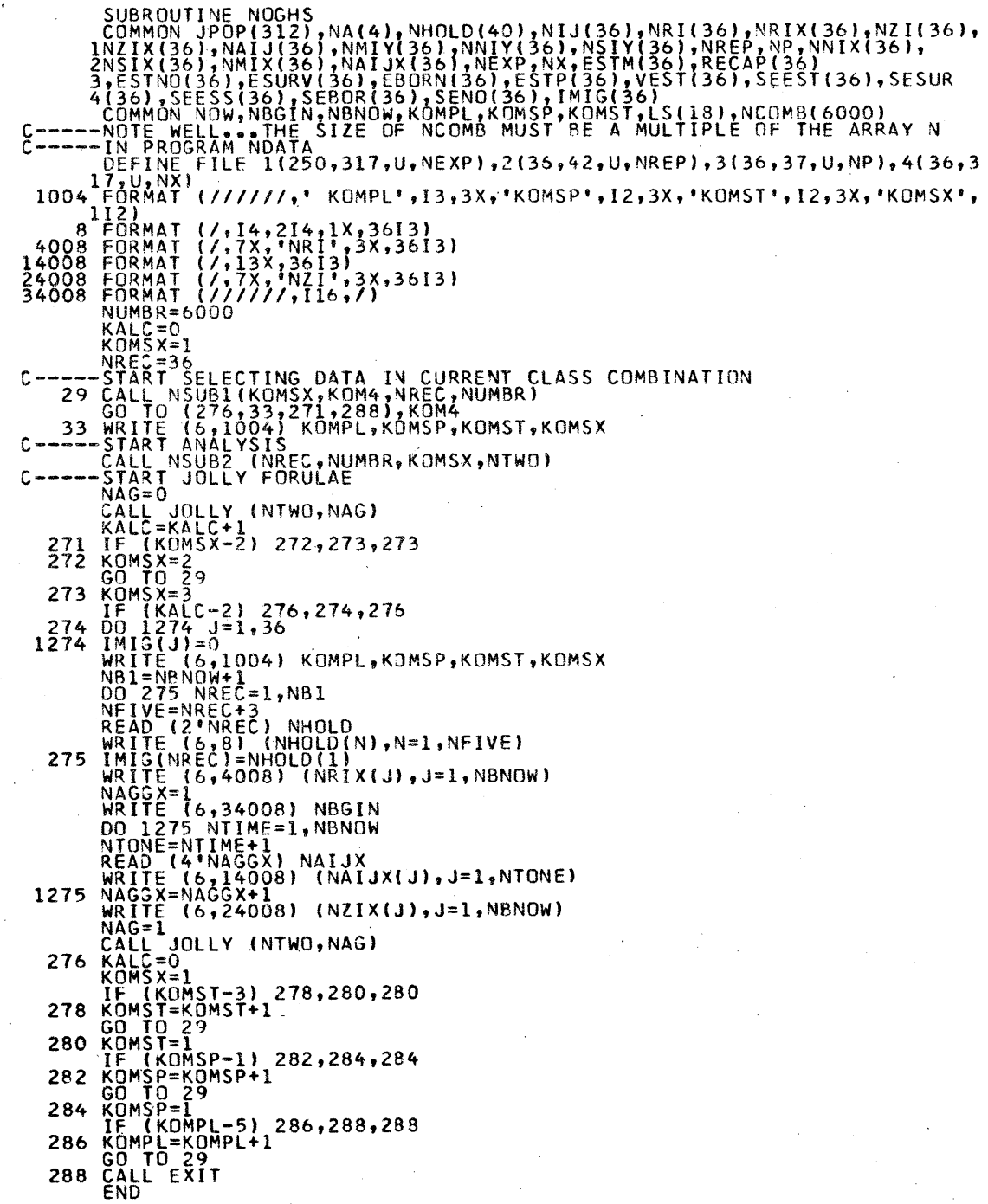

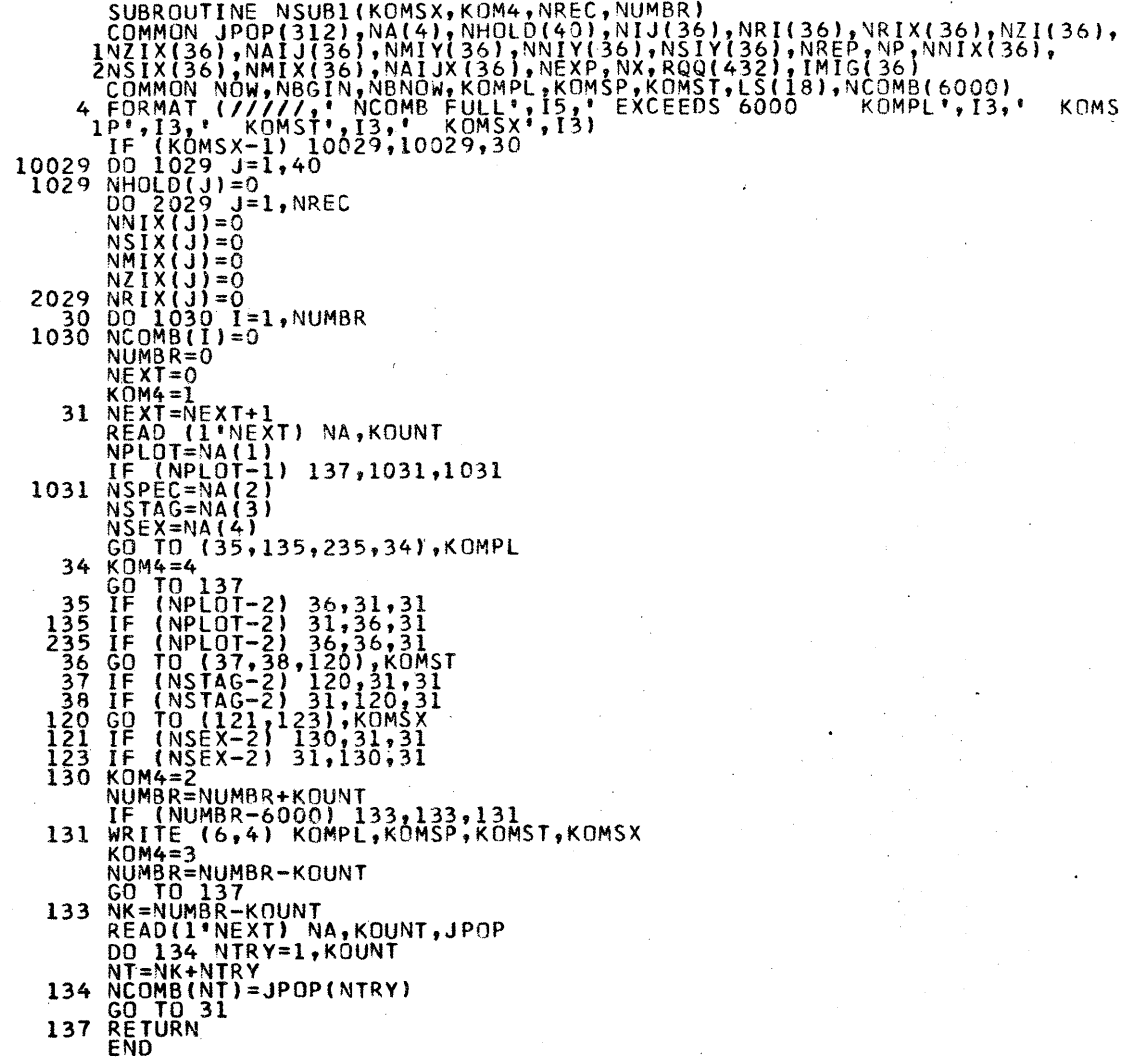

NSUB2

l,

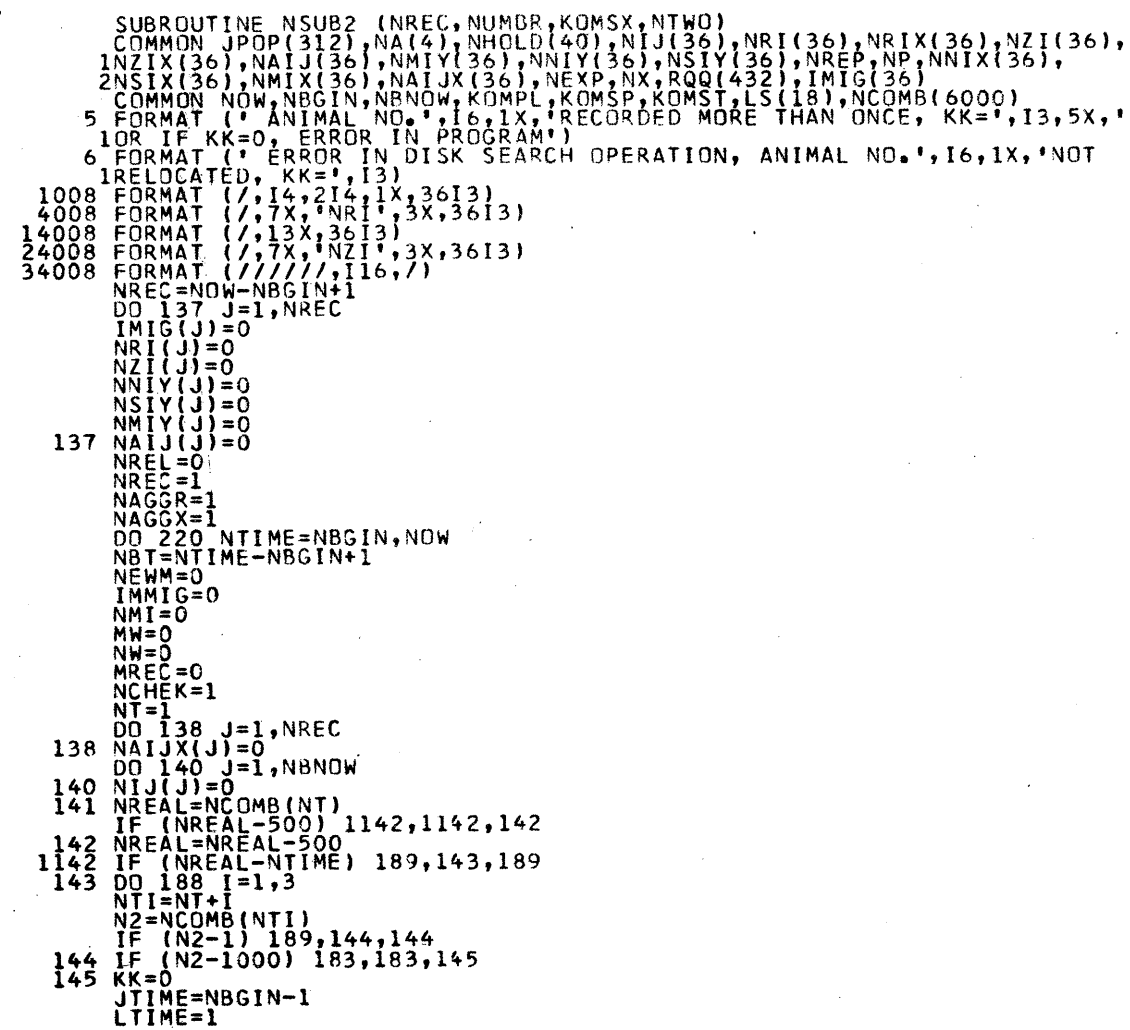

 $\mathbb{R}^2$ 

146 IF (NCOMB(LTIME)-500) 148,148,147<br>147 LREAL=NCOMB(LTIME)-500 GO TO 149<br>148 LREAL=NCOMB(LTIME)<br>149 IREAL=NEGIN) 171,150,150<br>C-----THE FOREGOING TEST ASSUMES NBGIN IS ALWAYS A MARKING TIME.<br>C------MHEN NBGIN IS MADE GREATER THAN 1, THIS TEST PROCEEDS<br>C-----RECAPTURE OF ANY ANIMAL THAT IF (NCOMB(LTL)-N2) 168,156,168<br>156 IF (NCOMB(LTIME)-500) 158,158,163<br>158 JREL=N2/1000 **THE THREE-JREL 161,163,1161**<br>C-----THE TEST (NREL-JREL) DETERMINES FROM THE CURRENT (NTIME) RECORDS<br>C-----THEMSELVES WHETHER OR NOT THE MARKING TIME (NREL) OF A GIVEN<br>C-----ANIMAL WAS PRIOR TO THE MOST RECENT MARKING TIME C------THE UPDATING OF NREL CORRECTLY RECLASSIFIES THEM (SEE 161"+'001).<br>C------THE TEST (NREL-JREL) FAILS IN THE SAME UNLIKELY AND UNIMPORTANT.<br>C-----CIRCUMSTANCES LISTED SECOND FOR NCHEK BELOW.<br>161 NREL=JREL<br>IMMIG=NEWM<br>G C-II-THE ABOVE ERROK MESSAGE IS NOT PRINTED WHEN KOMSX=3<br>168 CONTINUE<br>170 JTME=LREAL-JTIME) 171,171,170<br>170 JTME=LREAL-JTIME) 171,171,170<br>171 IF (LTIME=REAL<br>172 LTIME=LTIME+4<br>172 LTIME=LTIME+4<br>174 IF (KK-1) 175,176,188<br>175 C-----NCHEK ALSO FAILS FOR THE IMMIGRANTS WITH THE MOST RECENT MARKING<br>C-----TIME IF NO NEWLY MARKED ANIMALS ARE PRESENT AT NTIME AND MORE<br>C-----RECENT MARKINGS ARE ABSENT IN PREVIOUS VALUES OF NTIME. THE LIKE-<br>C-----RECEN --- GÖ TÖ 188<br>186 MW=MW+l<br>188 NCHEK=l

ix

·•.

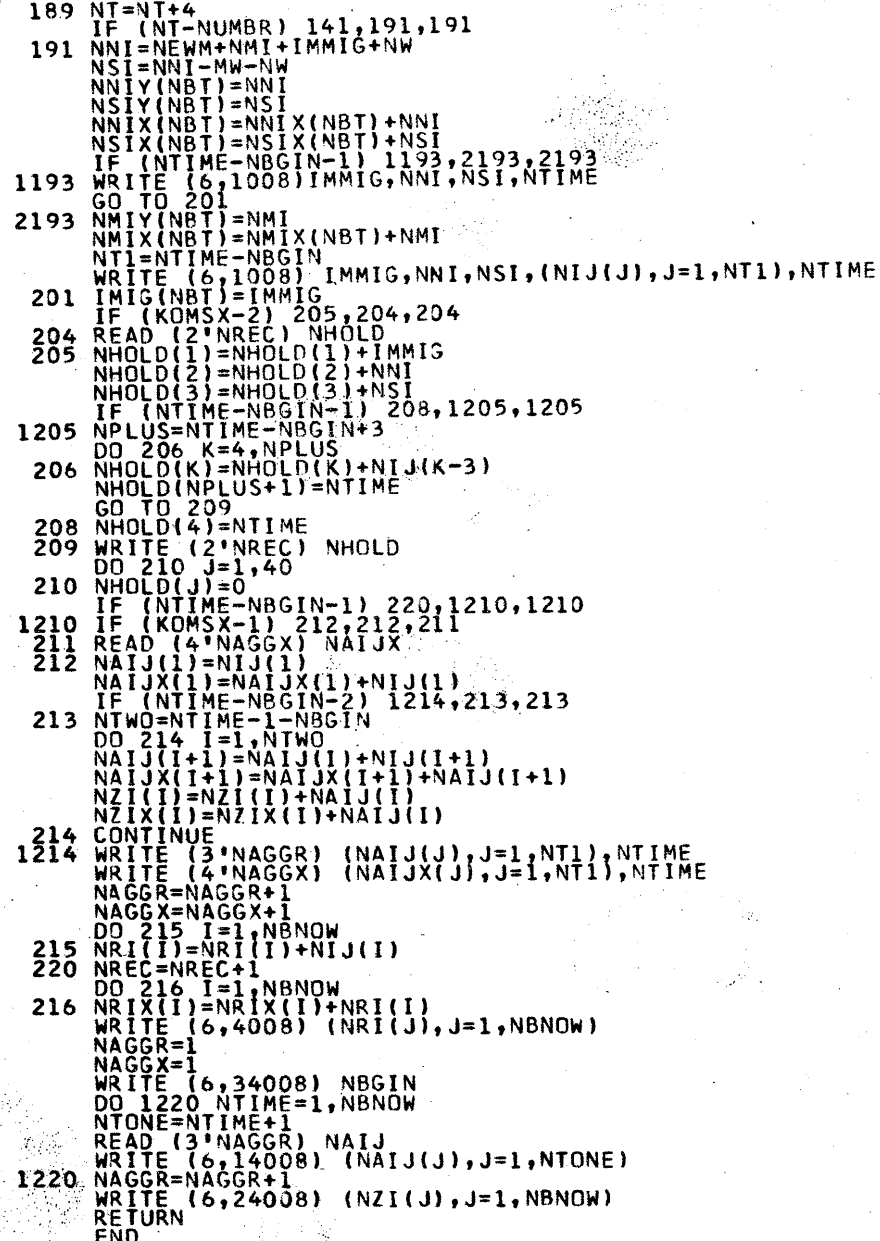

**JOLL** 

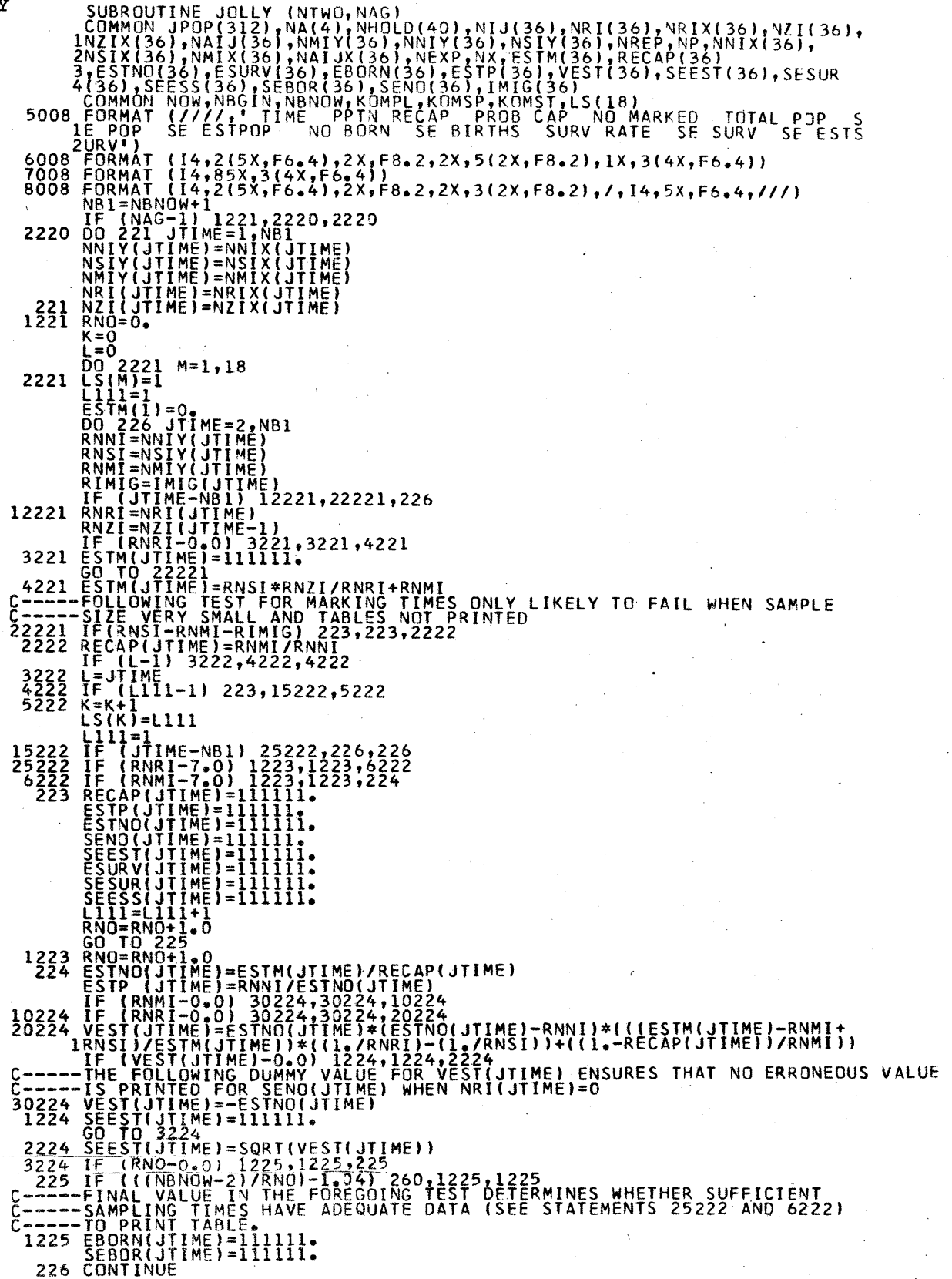

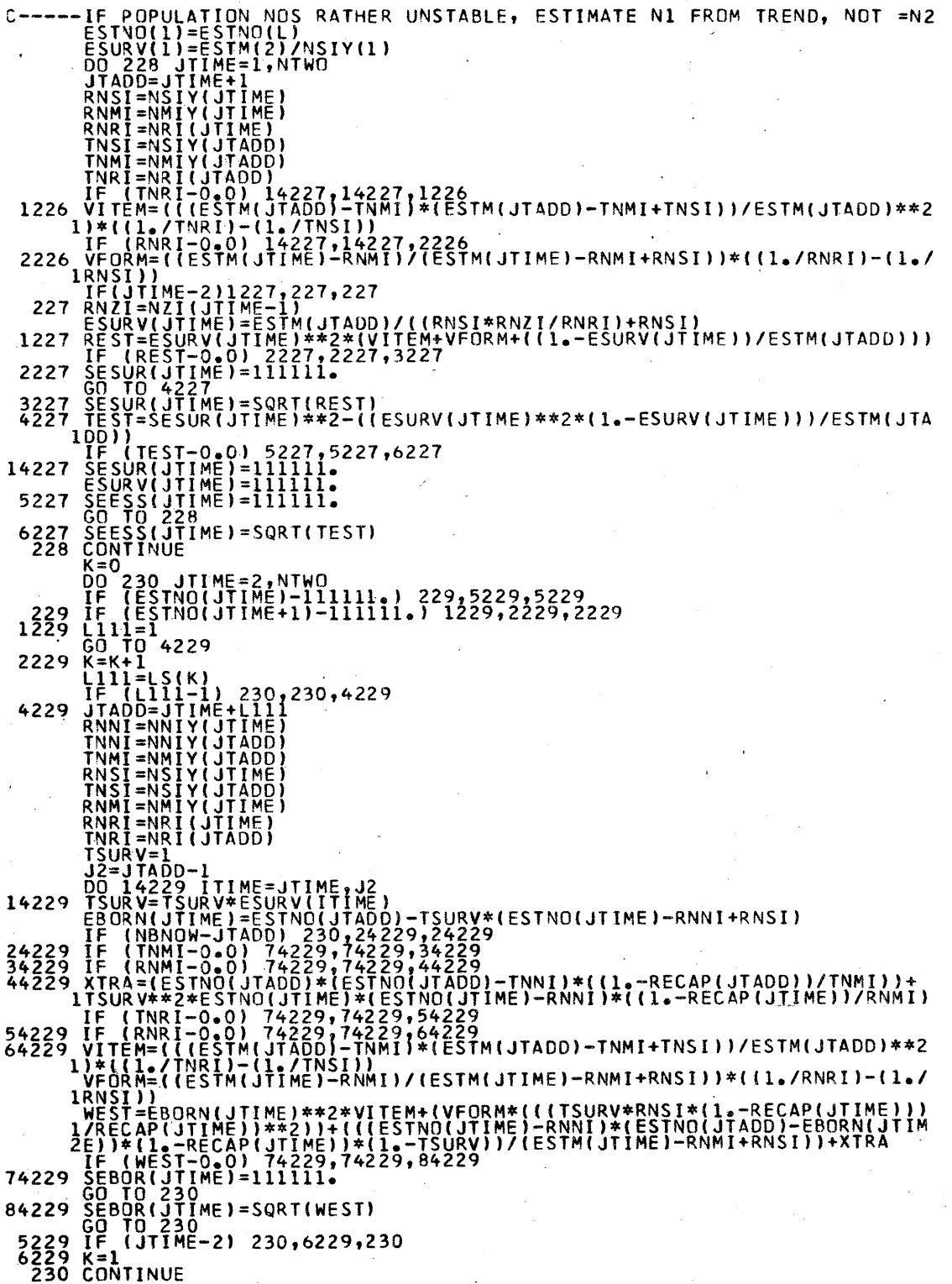

xii  $\mathcal{L}_{\rm{eff}}$ 

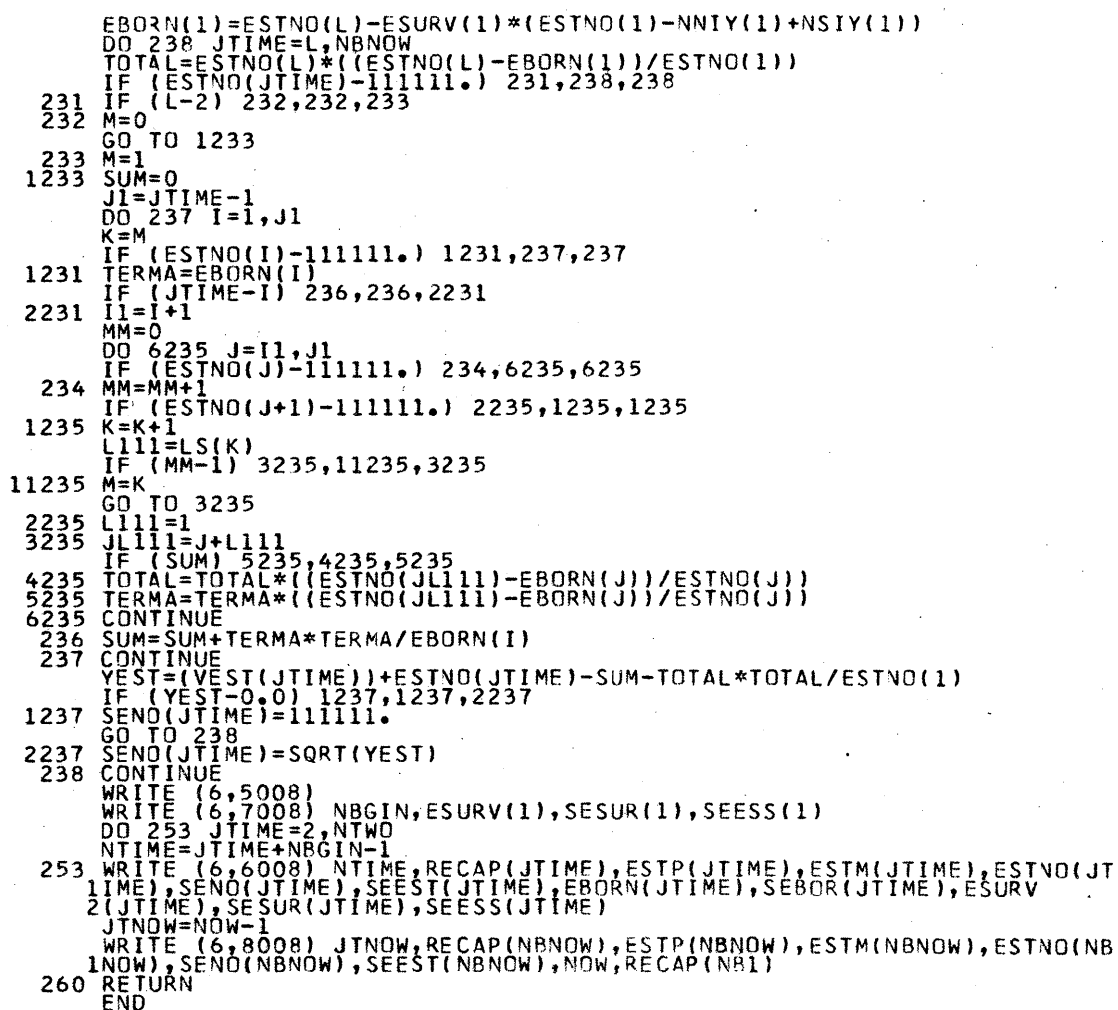

 $\mathbf{r}$ 

 $\label{eq:2.1} \frac{1}{\sqrt{2}}\int_{0}^{\infty}\frac{1}{\sqrt{2\pi}}\left(\frac{1}{\sqrt{2\pi}}\right)^{2}d\mu_{\rm{eff}}\,d\mu_{\rm{eff}}\,.$ 

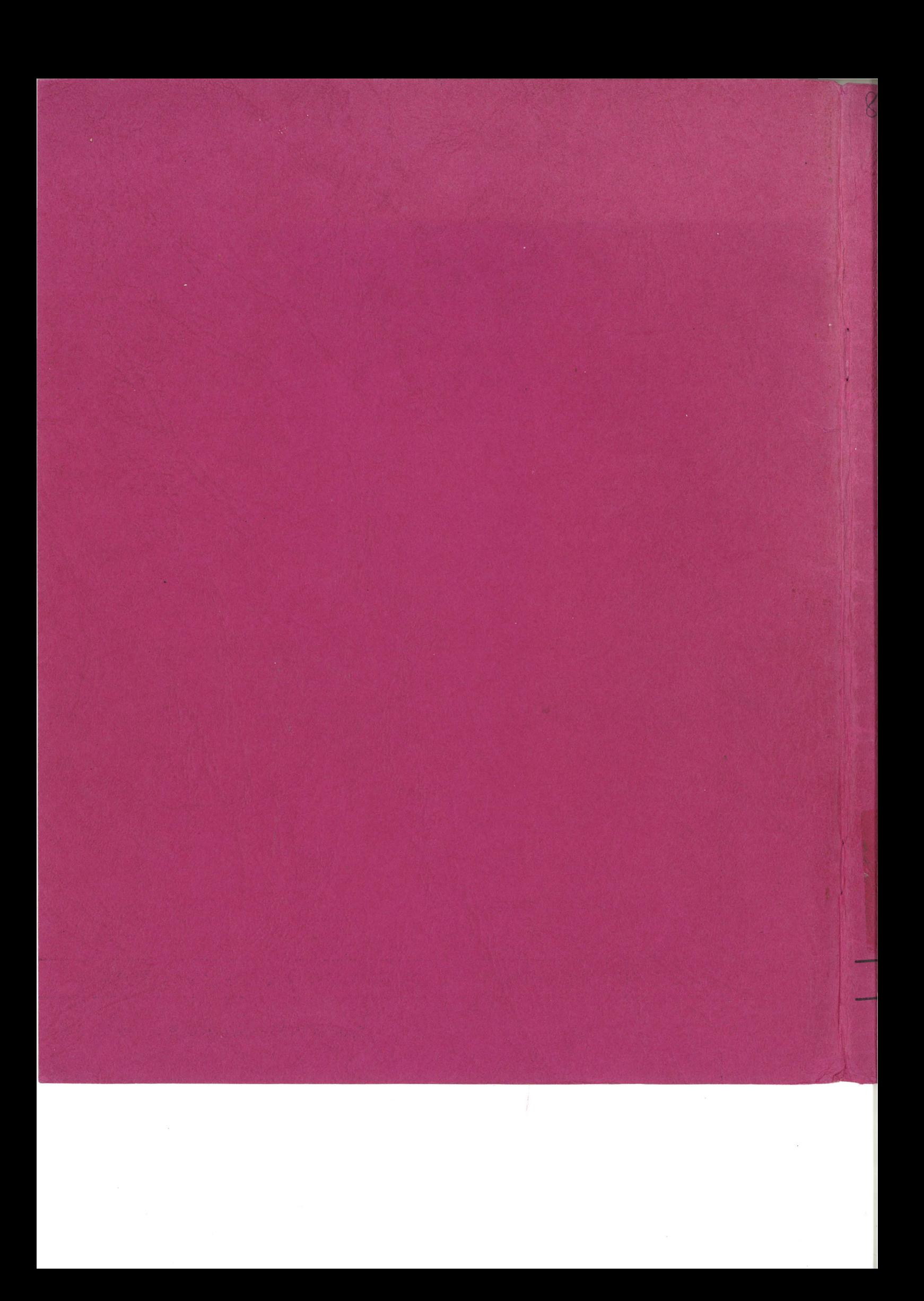